## **PharmaSUG2013 - Paper HT06-SAS**

# **Using the SAS® Clinical Standards Toolkit 1.5 to import CDISC ODM files**

Lex Jansen, SAS Institute Inc., Cary, North Carolina, USA

## **ABSTRACT**

The CDISC Operational Data Model (ODM) is a vendor neutral, platform independent XML format for interchange and archival of clinical study data. The model represents study metadata, administrative metadata, reference data and subject data associated with a clinical trial. The ODM format is defined by an XML schema and a specification.

The SAS<sup>®</sup> Clinical Standards Toolkit (CST) is a framework of SAS macros, metadata and configuration files to support clinical research activities. The CDISC ODM standard is one of the standards that are supported by CST. To enable ODM support, SAS has defined a relational data model that represents the ODM model as SAS data sets. This paper provides an introduction to the structure and content of ODM files and shows how the SAS Clinical Standards Toolkit supports:

- Reading ODM files.
- Schema level validation of an ODM file
- Validating structure and content of the SAS representation of ODM
- Extraction of clinical data and reference data into SDTM SAS data sets
- Importing CDISC NCI Controlled Terminology ODM files

The paper also looks at the inner workings and underlying technologies of the SAS Clinical Standards Toolkit with respect to XML based standards.

## **INTRODUCTION**

This paper discusses release 1.5 of the SAS Clinical Standards Toolkit [1]. The SAS Clinical Standards Toolkit 1.5 is supported with SAS 9.3M2. This release of the Toolkit supports reading and writing of files that conform to the Operational Data Model standard version 1.3.0 and 1.3.1.

## **SAS® CLINICAL STANDARDS TOOLKIT**

The SAS Clinical Standards Toolkit (CST) focuses primarily on supporting clinical research activities. These activities involve the discovery and development of new pharmaceutical and biotechnology products and medical devices. These activities occur from project initiation through product submission and throughout the full product lifecycle.

The SAS Clinical Standards Toolkit initially focuses on standards defined by the Clinical Data Interchange Standards Consortium (CDISC). CDISC is a global, open, multidisciplinary, nonprofit organization that has established standards to support the acquisition, exchange, submission, and archival of clinical research data and metadata. The CDISC mission is to develop and support global, platform-independent data standards that enable informationsystem interoperability, which, in turn, improves medical research and related areas of health care. The SAS Clinical Standards Toolkit is not limited to supporting CDISC standards. In time, the SAS Clinical Standards Toolkit will support other evolving industry-standard data models. The SAS Clinical Standards Toolkit framework is designed to support the specification and use of any user-defined standard.

The term "toolkit" connotes a collection of tools, products, and solutions. The SAS Clinical Standards Toolkit provides a set of standards and functionality that will evolve and grow with future product updates and releases. Customer requirements and expectations of the SAS Clinical Standards Toolkit will play a key role in the deciding what functionality to provide in future releases.

The SAS Clinical Standards Toolkit 1.5 includes support for the following CDISC standards:

- $\bullet$  SDTM 1.3.1, 3.1.2 and 3.1.3
- An initial implementation of the CDISC SEND 3.0 standard, including definition of all domains and columns.
- ADaM 2.1 (ADSL, Basic Data Structure, ADAE) and Analysis Results Metadata templates, as well as new validation checks in support of ADAE and ADTTE.
- CRT-DDS 1.0 (define.xml), including define.pdf and Value Level metadata support.
- ODM 1.3.0 and ODM 1.3.1, including support for the extraction of ODM Clinical data and ODM Reference data into SAS data sets.
- The implementation of CT 1.0.0, a tool to support the import of NCI CDISC Controlled Terminology in the ODM XML format into SAS data sets and SAS format catalogs.
- CDISC Controlled Terminology package that includes the cumulative set of terminology as posted to the [NCI FTP](http://evs.nci.nih.gov/ftp1/CDISC) site as of January 2013.
- Furthermore, a set of tools was introduced to validate the SAS Clinical Standards Toolkit metadata itself ("Internal validation").

Each SAS Clinical Standards Toolkit standard provides a SAS representation of the published source guidelines or source specification. The SAS representation is designed to serve as a model or template of the source specification. Two key design requirements shaped the implementation of the SAS Clinical Standards Toolkit standards.

- 1) Each supported standard is represented in one or more SAS files. This facilitates these points:
	- It provides SAS users with an implementation of data models and standards that are based on SAS.
	- It enables you to use SAS routines to assess how well any user-defined set of data and metadata conforms to the standard.
	- It enables you to use SAS code to read and derive files in other formats (for example, XML).
	- Each SAS Clinical Standards Toolkit standard is an optimized reference standard from a SAS perspective.
- 2) You are able to define your own customized standards, or you are able to modify existing SAS standards.

## **OPERATIONAL DATA MODEL (ODM)**

The CDISC Operational Data Model (ODM) is a vendor neutral, platform independent XML based format for the interchange and archival of clinical study data. The model represents study metadata, administrative metadata, reference data and subject data associated with a clinical trial. The ODM format is defined by an XML schema and a specification. Display 1 partially shows the ODM 1.3.1 element structure. For a full understanding of the ODM structure one has to study the ODM specification and the XML schema that defines ODM 1.3.1 [2].

### **Display 1** ODM: partial structure

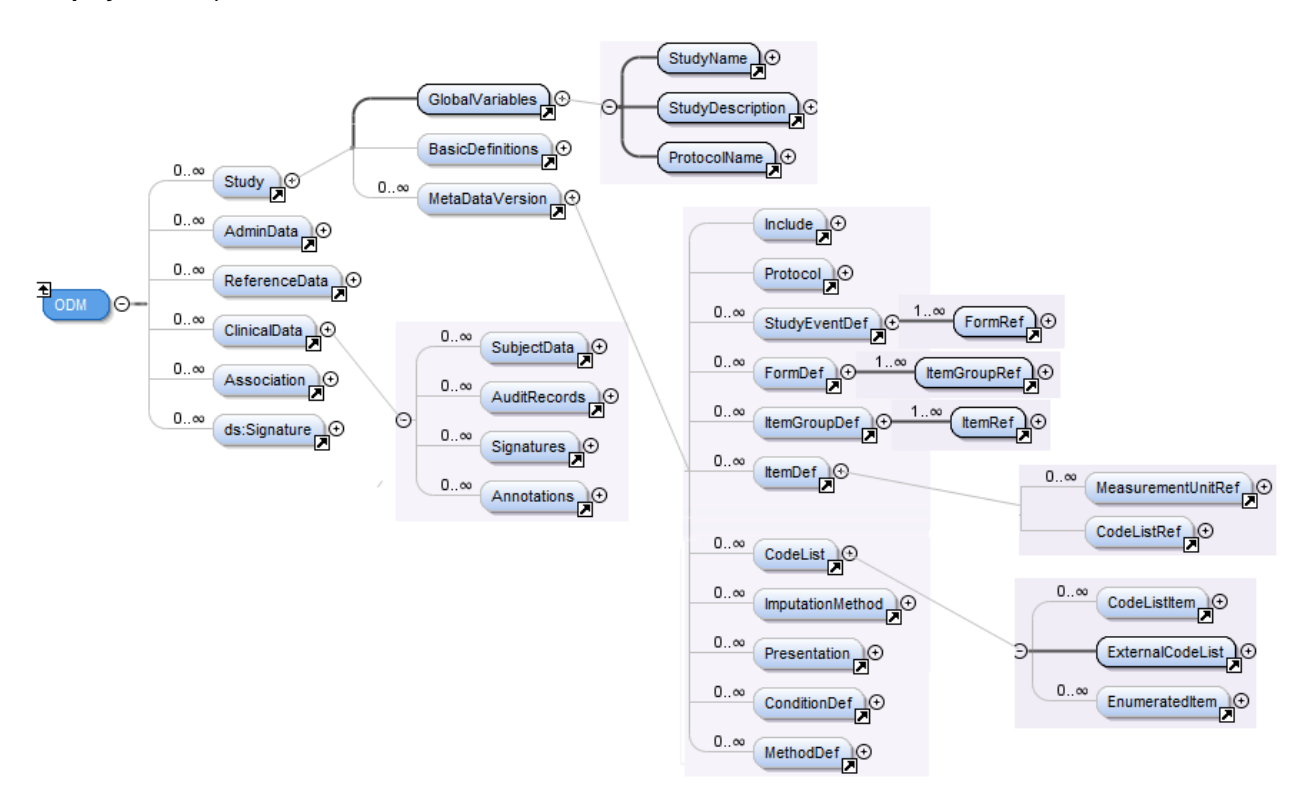

## **SAS® CLINICAL STANDARDS TOOLKIT AND ODM**

## **SAS® CLINICAL STANDARDS TOOLKIT AND ODM**

The SAS Clinical Standards Toolkit 1.5 provides the following support of the CDISC ODM standard (1.3.0 and 1.3.1):

- reading and representing in SAS a complete ODM XML file (specific limitations are noted below)
- building an odm.xml file from a SAS representation of the ODM standard
- schema-level validation of an odm.xml file
- validating the structure and content of the SAS representation of an odm.xml file
- Extraction of ODM Clinical data and ODM Reference data into SAS data sets
- A sample tool to identify unsupported ODM elements and attributes.

The SAS Clinical Standards Toolkit 1.5 will NOT support the following CDISC ODM 1.3.0 and ODM 1.3.1 functionality:

- Reading or writing the DigitalSignatures section of the ODM
- Vendor or customer extensions of the ODM
- Processing is limited to a single ODM file (i.e., use of PriorFileOID to reference another file is ignored).
- Full file metadata is expected in each file.
- Effective support only for ODM FileType="Snapshot". The SAS Clinical Standards Toolkit 1.5 makes no attempt to process multiple transactions per data point; multiple transactions are saved in the SAS ODM representation for subsequent processing

The SAS PROC CDISC procedure supports bi-directional conversion of data content contained in a CDISC ODM XML document to and from data sources that are accessible through SAS. However, PROC CDISC supports CDISC ODM version 1.2 only. PROC CDISC is maintenance only – no new features will be added. The SAS Clinical Standards Toolkit is in active development.

With the production releases of the SAS Clinical Standards Toolkit 1.5, the CDISC ODM reference standard will support reading and representing in SAS a complete odm.xml file, building an odm.xml file, extracting data from an ODM file, and validating the structure and content of the SAS representation of an odm.xml file. In addition, it will validate the structural integrity of the ODM XML file. To support this functionality, supplemental files include the following global standards library files:

- A SAS format catalog (odmfmtcat\*.sas7bcat) in the formats folder provides valid values for selected columns in the tables of the SAS representation of ODM.
- The Messages data set in the messages folder provides error messaging for all Validation Master checks.
- The Validation Master data set in the validation/control folder contains the super-set of checks validating the structure and content of the tables that form the SAS representation of the ODM model.
- SAS code in the macros folder provides CDISC ODM-specific code that augments code that is provided in the primary SAS Clinical Standards Toolkit autocall library (!sasroot/cstframework/sasmacro).

It is this set of files, in whole or in part, that defines the CDISC ODM reference standard in SAS.

## **SAS® CLINICAL STANDARDS TOOLKIT AND ODM – THE SAS DATA MODEL FOR ODM**

The highly-structured nature of ODM data requires that any mapping to a relational format includes a large number of data sets, with enforcement of foreign-key relationships to help preserve the intended non-relational object structure. In the SAS Clinical Standards Toolkit, key relationships will be enforced when validating the ODM data sets.

Field lengths in the CDISC ODM data sets are consistent by core data type. CDISC has not specified any limit to the length of most character fields. Arbitrary lengths have been chosen by data type. These lengths are listed in the following table. In the table, standard data types are distilled into core data types. To be safe, larger lengths have been chosen to ensure that no data loss occurs in the SAS Clinical Standards Toolkit pre-installed data sets. Production tables might be compressed using SAS mechanisms to preserve disk space.

### **Table 1** CDISC ODM Default Lengths by Data Type

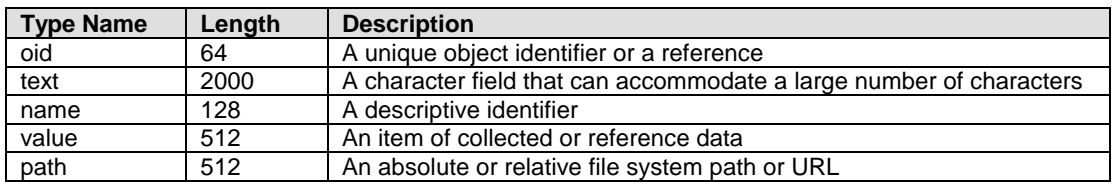

When mapping the ODM XML schema to SAS data sets, in general, elements become SAS data sets and attributes become columns in the data sets. When there is a 1-n relation between an XML element and its sub-element, the element and its sub-element become different SAS data sets.

The example in Display 2 illustrates this concept. The physical unit of measure for a data item or value has a unique identifier (OID) and a name (Name) and a symbol providing a human-readable name for the measurement unit that is appropriate for a particular language. TranslatedText elements typically occur in a series, presenting a set of alternative textual renditions for different languages. To avoid ambiguity, a particular language tag must not occur more than once in a series of TranslatedText elements. Also, it is not permitted to have more than one TranslatedText element without an xml:lang attribute within the same parent.

The MeasurementUnit element and its attributes and TranslatedText sub-element are mapped to 2 SAS data sets: MeasurementUnits and MuTranslatedText.

### **Display 2** ODM to SAS data set mapping

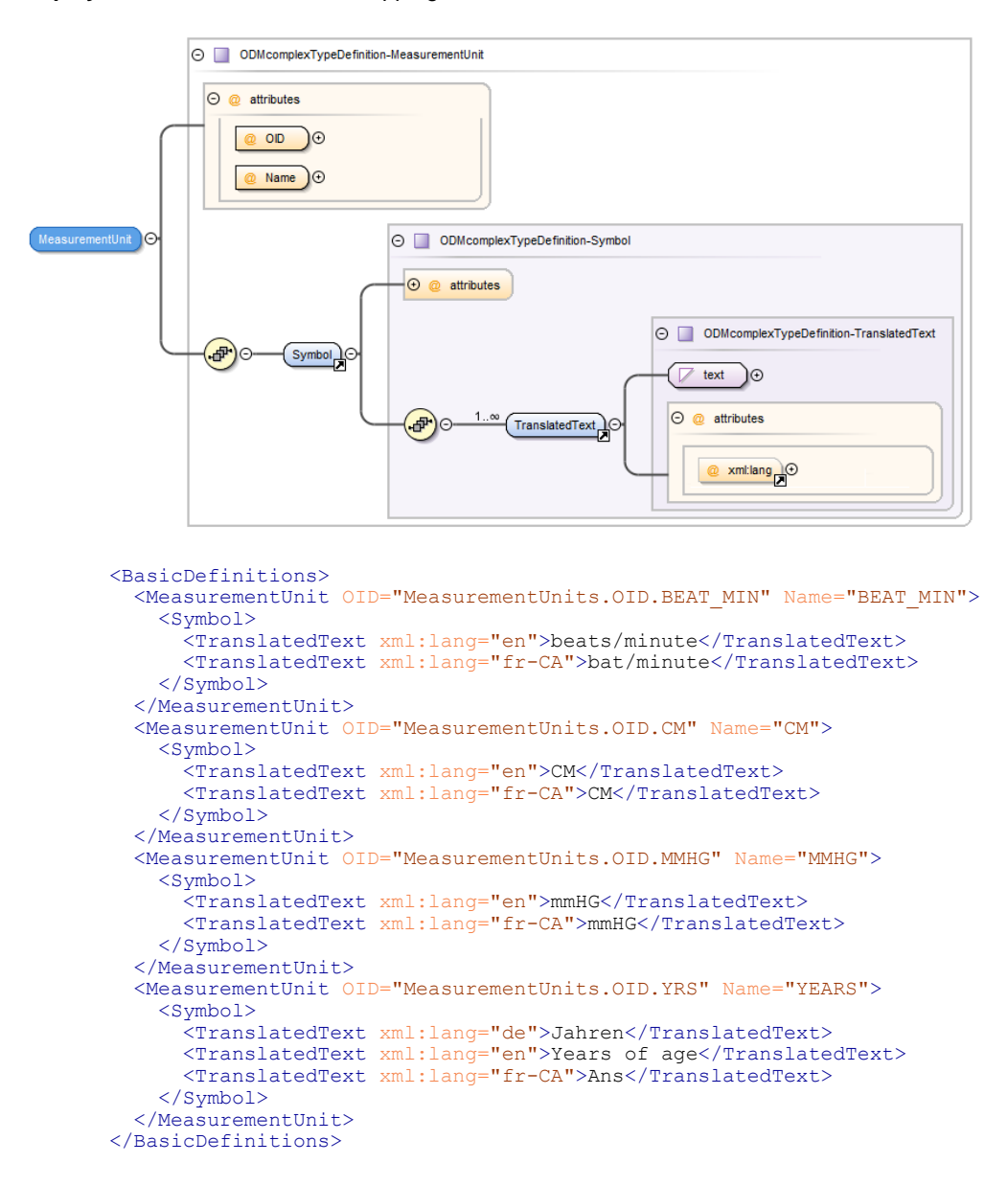

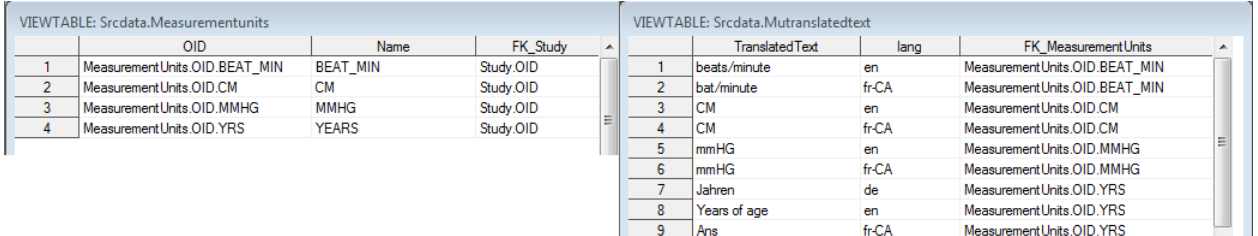

The complete listing of the 76 SAS data sets that comprise the ODM 1.3.1 standard can be found in Appendix 1.

### **SAS® CLINICAL STANDARDS TOOLKIT AND ODM – PROCESSING XML**

The SAS Clinical Standards Toolkit uses an intermediate XML format when transforming an ODM XML file into SAS data sets or transforming SAS data sets into an ODM XML file. This intermediate format is a very 'flat' representation of the table data in XML and will consist of extremely simple markup describing the tables and column data.

This very simple XML 'cube' format captures all tabular data and is sufficient as input to the XML transformation step, which will consume the 'cube' XML file and produce a standards-compliant ODM XML file. Display 3 shows the overall structure of the XML 'cube' document.

### **Display 3** XML 'cube'

```
\langleLIBRARY>
      <TableName0>
          <Column0>some data</Column0>
           <Column1>some data</Column1>
           <Column2>some data</Column2>
     \langle/TableName0>
     <TableName1>
           <AColumn0>some data</AColumn0>
           <AColumn1>some data</AColumn1>
    \langle/TableName1>
      <TableName1>
           <AColumn0>some data</AColumn0>
          \langle \text{ACoI}<sub>11</sub>mn1/>
     </TableName1>
\langle/LIBRARY>
```
We refer to this sort of XML representation of relational table data as a 'cube' XML format, so named because the XML is three levels (or 'dimensions') deep:

- All XML documents must have exactly one root element. In our format, the root element will always be named 'LIBRARY', and will have no additional attributes.
- Each child element of the root will have as its name the name of a data set. Each occurrence of such an element represents a single row/observation in that data set. Therefore, if a data set contains more than one row of data, multiple elements having the same name will exist at this level. Although the order in which distinct data set names appear in this file is unimportant, all elements representing rows in the same data set MUST appear consecutively. Data set name case must be preserved (i.e. data set names cannot be produced in all caps).
- The third, and deepest, level of elements in the XML document represents the rows within the data set represented by the parent of each. The name of each element at this level is the same as the name (casesensitive) of the SAS data set column. For each observation, exactly one element must be produced for each row in the data set, regardless of whether there is data in that column for the row currently being represented. A cell that contains no data will be represented as an empty XML element, as shown above with the <AColumn1/> element. Otherwise, the element will contain the character data from the corresponding data set cell, exactly as it had been represented in the staging data sets.

Display 4 shows an example of this XML 'cube' representing the MeasurementUnits example as we already saw in Display 2.

## **Display 4** XML 'cube' example

```
 <MeasurementUnits>
     <OID>MeasurementUnits.OID.BEAT_MIN</OID>
     <Name>BEAT_MIN</Name>
     <FK_Study>Study.OID</FK_Study>
 </MeasurementUnits>
 <MeasurementUnits>
     <OID>MeasurementUnits.OID.CM</OID>
     <Name>CM</Name>
     <FK_Study>Study.OID</FK_Study>
 </MeasurementUnits>
 <MeasurementUnits>
     <OID>MeasurementUnits.OID.MMHG</OID>
    <Name>MMHG</Name>
     <FK_Study>Study.OID</FK_Study>
 </MeasurementUnits>
 <MeasurementUnits>
     <OID>MeasurementUnits.OID.YRS</OID>
     <Name>YEARS</Name>
     <FK_Study>Study.OID</FK_Study>
 </MeasurementUnits>
 <MUTranslatedText>
     <TranslatedText>beats/minute</TranslatedText>
     <lang>en</lang>
     <FK_MeasurementUnits>MeasurementUnits.OID.BEAT_MIN</FK_MeasurementUnits>
 </MUTranslatedText>
 <MUTranslatedText>
     <TranslatedText>bat/minute</TranslatedText>
     <lang>fr-CA</lang>
     <FK_MeasurementUnits>MeasurementUnits.OID.BEAT_MIN</FK_MeasurementUnits>
 </MUTranslatedText>
```
A Java process is invoked (through the SAS data step JavaObj component) that leverages XSL technology to transform between the 'cube' XML and the ODM XML file. The SAS Clinical Standards Toolkit uses the Xerces Java parser to validate the ODM XML file and to obtain informational messages about the validation result. The SAS macro *cstutl\_writeodmcubexml* transforms the SAS data sets that represent an ODM XML file to the 'cube' XML file by using a simple DATA \_NULL\_ step. By using a DATA \_NULL\_ step instead of the SAS XML engine we do not have to make any data type inferences. This DATA \_NULL\_ step is driven by the tables and columns metadata that define the ODM standard in the SAS Clinical Standards Toolkit.

The SAS data sets that represent the ODM XML file can be created from the 'cube' XML file by utilizing SAS XML Mapper technology. The XML Map used by the SAS XML Mapper is completely determined by the metadata that describes the SAS representation of the ODM XML standard, i.e. the *reference\_tables* and *reference\_columns* SAS data sets . Display 5 gives an overview of the various transformations and the technologies used.

**Display 5** Transformations between ODM XML and SAS

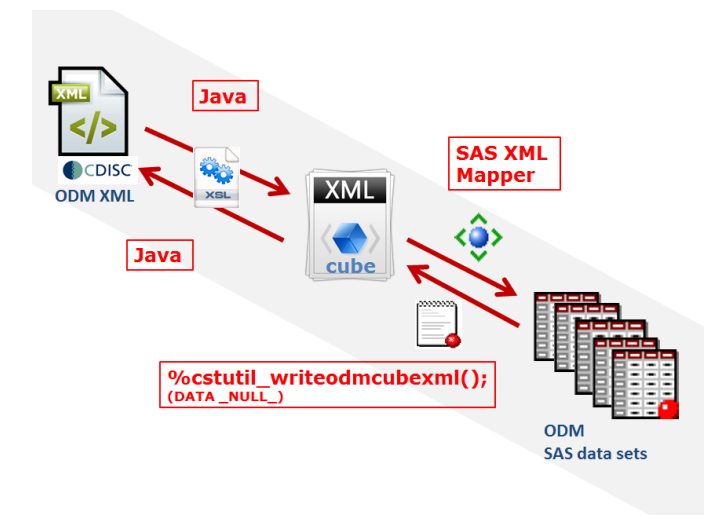

### **SAS® CLINICAL STANDARDS TOOLKIT – THE GENERIC PROCESS**

The SAS Clinical Standards Toolkit Global Library contains the SAS metadata definition of all supported standards. This metadata definition, defined primarily as the *reference\_tables* and *reference\_columns* data sets, can be used as defined or may be modified or used as a template to build your own SAS representation of the SAS-supplied CDISC standards or your own customized standard. Sample driver modules are provided with each standard that is supported by the SAS Clinical Standards Toolkit. These driver modules can be copied and modified to reflect your own data and metadata sources and the target location for any SAS process output. These drivers all follow the same general process workflow:

- Set any process global macro variable values. Global macro variables are set by utilizing a so-called properties file that has name-value pairs.
- Define a root path for input and output files
- Create or reference a *SASReferences* data set that defines all input/output files
- Call the *cstutil\_processsetup* macro that confirms a valid *SASReferences* structure, allocates any SAS librefs and filerefs, set the process-specific macro autocall and format search paths
- Call the primary macro that performs the task of interest (such as validation or reading/writing an ODM XML file)
- Optionally perform any session cleanup

Perhaps the single most important file used by the SAS Clinical Standards Toolkit is the *SASReferences* data set. The *SASReferences* data set captures all the input and output file library and file references associated with any given process.

Displays 6a, 6b and 6c give examples of *SASReference* tables for various ODM 1.3.1 related processes.

## **Display 6a** Sample *SASReferences* SAS data set (ODM 1.3.1 Read ODM XML Process)

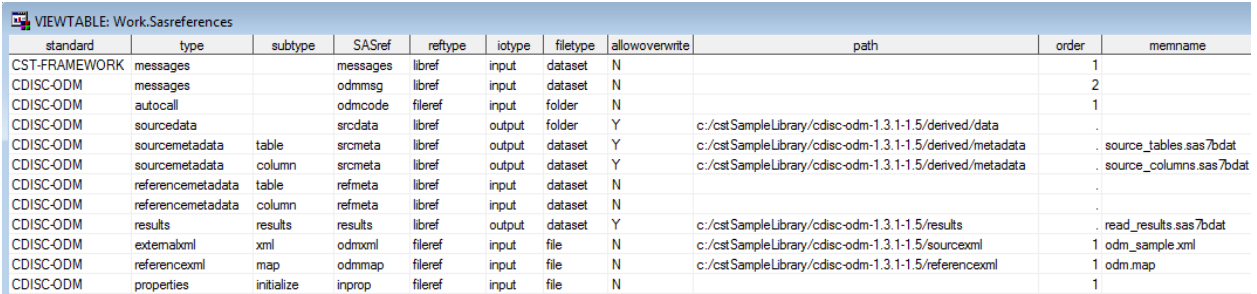

## **Display 6b** Sample *SASReferences* SAS data set (ODM 1.3.1 Validation Process)

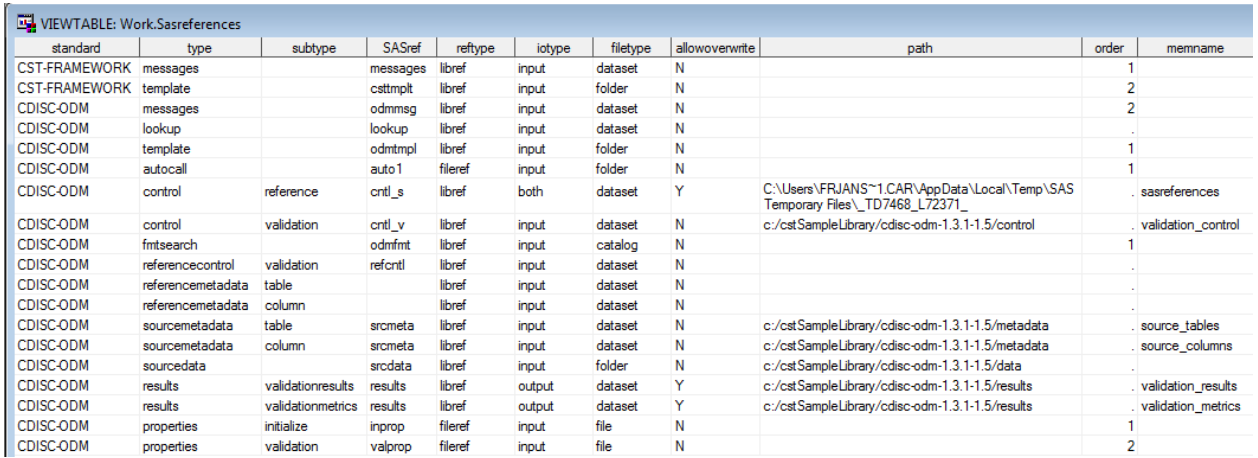

### **Display 6c** Sample *SASReferences* SAS data set (ODM 1.3.1 Extract domain data from ODM Process)

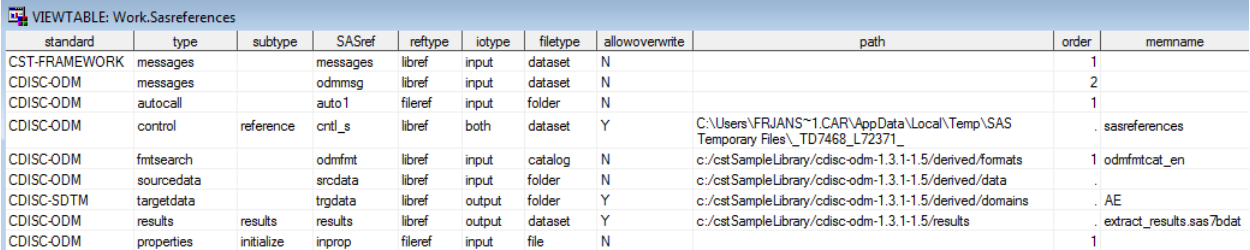

Some general observations about the sample *SASReferences* data set shown above:

- The type and subtype values are used by the SAS Clinical Standards Toolkit code to find the fileref or libref associated with a particular input or output file type.
- The SASref may be any user-defined value.
- An empty path tells the SAS Clinical Standards Toolkit to look for the default value from the standardspecific metadata in the Global Library (usually a Global Library location).

### **SAS® CLINICAL STANDARDS TOOLKIT AND ODM – READING ODM**

The SAS code for reading an ODM XML file is given below in a shortened form:

```
%let _cstStandard=CDISC-ODM;
%let cstStandardVersion=1.3.1;
%let cstVersion=;
%cst setStandardProperties(cstStandard=CST-FRAMEWORK,cstSubType=initialize);
%cst_createdsfromtemplate(_cstStandard=CST-FRAMEWORK, _cstType=control,
                       _cstSubType=reference, _cstOutputDS=work.sasreferences);
proc sql;
  insert into work.sasreferences
 values("CST-FRAMEWORK" "1.2" "messages" "" "messages"
 "libref" "input" "dataset" "N" "" "" 1 "" "")
 values("&_cstStandard" "&_cstStandardVersion" "messages" "" "odmmsg"
 "libref" "input" "dataset" "N" "" "" 2 "" "")
 values("&_cstStandard" "&_cstStandardVersion" "autocall" "" "odmcode"
 "fileref" "input" "folder" "N" "" "" 1 "" "")
  values("&_cstStandard" "&_cstStandardVersion" "sourcedata" "" "srcdata"
 "libref" "output" "folder" "Y" "" "&studyOutputPath/derived/data" . "" "")
 values("&_cstStandard" "&_cstStandardVersion" "sourcemetadata" "table" "srcmeta"
 values ("& cstStandard" "& cstStandardVersion" "sourcemetadata" "table" ".<br>"libref" "output" "dataset" "Y" "" "&studyOutputPath/derived/metadata" .
       "source_tables.sas7bdat" "")
 values("&_cstStandard" "&_cstStandardVersion" "sourcemetadata" "column" "srcmeta"
 "libref" "output" "dataset" "Y" "" "&studyOutputPath/derived/metadata" .
       "source_columns.sas7bdat" "")
 values("&_cstStandard" "&_cstStandardVersion" "referencemetadata" "table" "refmeta"
 "libref" "input" "dataset" "N" "" "" . "" "")
 values("& cstStandard" = "acstStandardVersion" "referencemetadata" "column" = "refmeta"<br>"libref" "input" "dataset" "N" "" "" ""
        "libref" "input" "dataset" "N" "" "" . "" "")
 values("& cstStandard" "& cstStandardVersion" "results"
        "libref" "output" "dataset" "Y" "" "&studyOutputPath/results" .
        "read_results.sas7bdat" "")
 values("&_cstStandard" "&_cstStandardVersion" "externalxml" "xml" "odmxml"
 "fileref" "input" "file" "N" "" "&studyRootPath/sourcexml" 1
        "&odmfile" "")
 values("&_cstStandard" "&_cstStandardVersion" "referencexml" "map" "odmmap"
 "fileref" "input" "file" "N" "" "&studyRootPath/referencexml" 1
        "odm.map" "")
 values("&_cstStandard" "&_cstStandardVersion" "properties" "initialize" "inprop"
 "fileref" "input" "file" "N" "" "" 1 "" "")
\cdot;
quit;
%cstutil_processsetup();
%odm_xmlvalidate();
```
#### %*odm\_read*();

Running this code will result in 76 SAS data sets which contain the SAS representation of the ODM 1.3.1 XML file. The inputs and outputs of this macro are specified via a *SASReferences* file. For the complete code the reader is referred to the sample driver program in the sample study that ships with the SAS Clinical Standards Toolkit. The *odm\_read* macro has several optional macro parameters that can be specified. Some of these parameters:

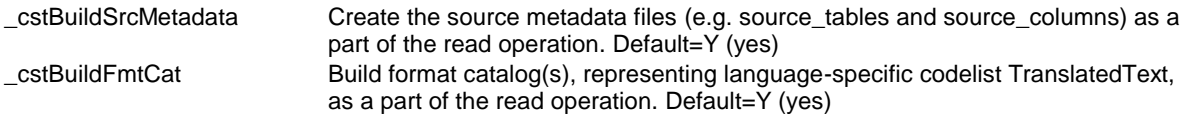

## **SAS® CLINICAL STANDARDS TOOLKIT AND ODM – VALIDATING ODM**

What does 'validating' an ODM XML file really mean? We can think of 3 different levels of validation:

- Is the XML file well-formed?
- Is the XML file valid according to an XML schema?
- Does the content of the XML file conform to the specification rules?

We will take a look at these 3 levels of validation.

### **Well-formed XML**

Well-formedness rules specify constraints such as "Every start-tag must have a matching end-tag", and "Attribute values must be quoted". Every XML document, without exception, must be well-formed. This means it must adhere to a number of rules, including the following:

- Proper element nesting is strictly enforced, and every open tag must be matched by a corresponding close tag.
- Elements may nest but may not overlap.
- There must be exactly one root element.
- Attribute values must be quoted.
- An element may not have two attributes with the same name.
- Comments and processing instructions may not appear inside tags.
- No unescaped < or & signs may occur in the character data of an element or attribute.

This is not an exhaustive list. There are many, many ways a document can be malformed [3].

Whether the error is small or large, likely or unlikely, an XML parser reading a document is required to report it. It may or may not report multiple well-formedness errors it detects in the document. However, the parser is not allowed to try to fix the document and make a best-faith effort of providing what it thinks the author really meant. It can't fill in missing quotes around attribute values, insert an omitted end-tag, or ignore the comment that's inside a start-tag. The parser is required to return an error. The SAS Clinical Standards Toolkit will report errors when trying to import an XML document that is not well-formed.

As an example, the following XML fragment is not well-formed, since the open tag (ItemDef) is not matched by the close tag (Itemdef):

```
<ItemDef OID="ItemDef.OID.DM.SEX" Name="SEX" DataType="string" Length="2"
         SASFieldName="SEX" Comment="Sex of the subject. ">
     <CodeListRef CodeListOID="CodeLists.OID.SEX"/>
</Itemdef>
```
When validating this ODM file with the *odm\_xmlvalidate* macro, the SAS Clinical Standards Toolkit reports the following in the Results SAS data set:

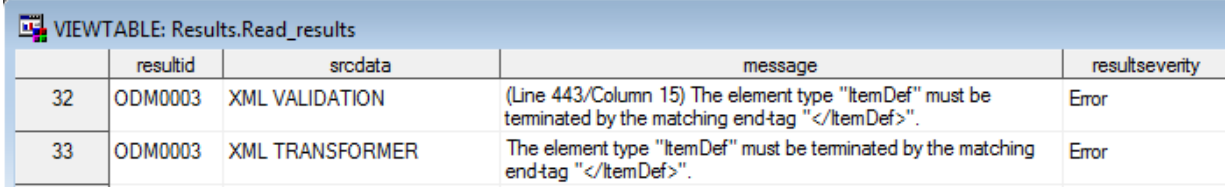

A subsequent call to the *odm\_read* macro would not import this malformed ODM XML file, and the SAS Clinical Standards Toolkit would report in the SAS Log:

```
MPRINT(ODM READ): * set logging to INFO;
MPRINT(ODM READ): prefs.callvoidmethod('setLogLevelString','INFO');
MPRINT(ODM_READ): dcl javaobj 
transformer("com/sas/ptc/transform/xml/StandardXMLImporter", 
prefs);
MPRINT(ODM_READ): transformer.exceptiondescribe(1);
MPRINT(ODM_READ): transformer.callvoidmethod('exec');
MPRINT(ODM READ): * check the return values here and get results path;
MPRINT(ODM_READ): transformer.delete();
MPRINT(ODM_READ): prefs.delete();
MPRINT(ODM_READ): run;
ERROR: 'The element type "ItemDef" must be terminated by the matching end-tag 
"</ItemDef>".'
ERROR: 'com.sun.org.apache.xml.internal.utils.WrappedRuntimeException: The element type 
"ItemDef" must be terminated by the matching end-tag "</ItemDef>".'
```
### **Validating ODM – XML Schema Validation**

XML schema validation of an ODM XML file involves verification that the XML file is valid structurally and syntactically according to the XML schema for the standard describing the ODM file. In our case this is the ODM 1.3.1 XML schema. Every XML file that validates according to an XML schema is well-formed, but not every wellformed XML file is valid.

The SAS Clinical Standards Toolkit includes a call to the *odm\_xmlvalidate* macro immediately before the call to the *odm\_read* macro in the create\_sasodm\_fromxml.sas sample driver program. As an example, the following XML fragment is well-formed, but not valid since the element should have been <ItemDef> instead of <Itemdef> for the Item with Name="SEX":

```
<ItemDef OID="ItemDef.OID.DM.RFSTDTC" Name="RFSTDTC" DataType="string" Length="64"
          SASFieldName="RFSTDTC"
          Comment="Reference Start Date/time for the subject in ISO 8601 character format. 
Usually equivalent to date/time when subject was first exposed to study treatment. Required 
for all randomized subjects; will be null for all subjects who did not meet the milestone the 
date requires, such as screen failures or unassigned subjects."/>
<Itemdef OID="ItemDef.OID.DM.SEX" Name="SEX" DataType="string" Length="2"
         SASFieldName="SEX"
          Comment="Sex of the subject.">
  <CodeListRef CodeListOID="CodeLists.OID.SEX"/>
</Itemdef>
<ItemDef OID="ItemDef.OID.DM.SITEID" Name="SITEID" DataType="string" Length="40"
          SASFieldName="SITEID"
          Comment="Unique identifier for a site within a study."/>
```
When validating this ODM file with the *odm\_xmlvalidate* macro, the SAS Clinical Standards Toolkit reports the following in the Results SAS data set:

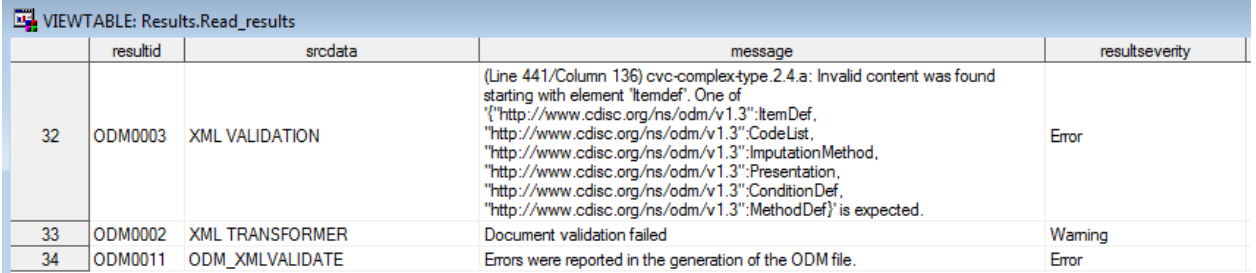

Since the ODM XML file is well-formed, the **odm\_read** macro will still import this ODM file, ignoring the <Itemdef> element with Name="SEX".

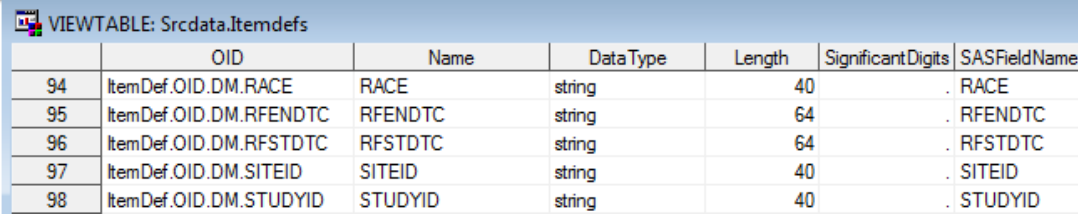

This example shows that the *odm\_read* macro will attempt to import an invalid ODM XML file. However, importing an invalid ODM XML file may result in an incomplete import.

## **Validating ODM – Validation of the SAS**® **Data Set Representation**

Validation of the SAS Representation of the ODM XML file relies on the definition of a master set of validation checks that are specific to the table and column metadata that define a set of data, and checks that are specific to the data itself. In the SAS Clinical Standards Toolkit, CDISC ODM validation uses the same types of metadata and the same workflow process that is common to validation of all data standards (e.g. SDTM, ADaM and CRT-DDS). SAS provides a set of validation checks for CDISC ODM that are designed to verify the metadata definitions and values of the default 76 data sets that comprise the SAS representation of the ODM 1.3.1 model. These checks were created by SAS and are based on the CDISC ODM specification [2]. Metadata about each check is provided in the Validation Master data set in the folder <global standards library directory>/standards/cdisc-odm-1.3.1-1.5/validation/control. The *odm\_validate* macro controls the validation workflow for ODM. As each check is processed from the run-time validation check data set, the check determines the source of the table and column metadata to use. The *reference\_tables* and *reference\_columns* data sets contain the metadata for the default 76 data sets that comprise the SAS representation for CDISC ODM 1.3.1. Unless you make customizations or run-time modifications, the source metadata *source\_tables* and *source\_columns* data sets contain the same content as the reference metadata *reference\_tables* and *reference\_columns* data sets. If all 76 ODM tables contribute information to the ODM XML file, then the validation process can run directly against the reference tables and columns data sets. In this case, the USESOURCEMETADATA data flag in the validation check data set needs to be set to N. However, you can elect to run validation against a subset of the 76 tables. In this case, a *source\_tables* data set that contains the subset needs to be created from the *reference\_tables* data set. And, a corresponding *source\_columns* data set needs to be created from the *reference\_columns* data set. The run-time validation check data set can contain all of the checks, and USESOURCEMETADATA can be left set to Y, which is the default value.

Table 2 enumerates the types of checks to be done on ODM data. Each check type is assumed to operate on data that exists in a source column within a source data set. A check type may reference one or more parameters that will be used to validate the source column data. These parameters may be character strings, or may be a representation of some column other than the source column, against which the source column data must be compared. All character comparisons are case sensitive. Character data is assumed to have been 'trimmed' of any leading or trailing whitespace.

## **Table 2** CDISC ODM Validation Checks

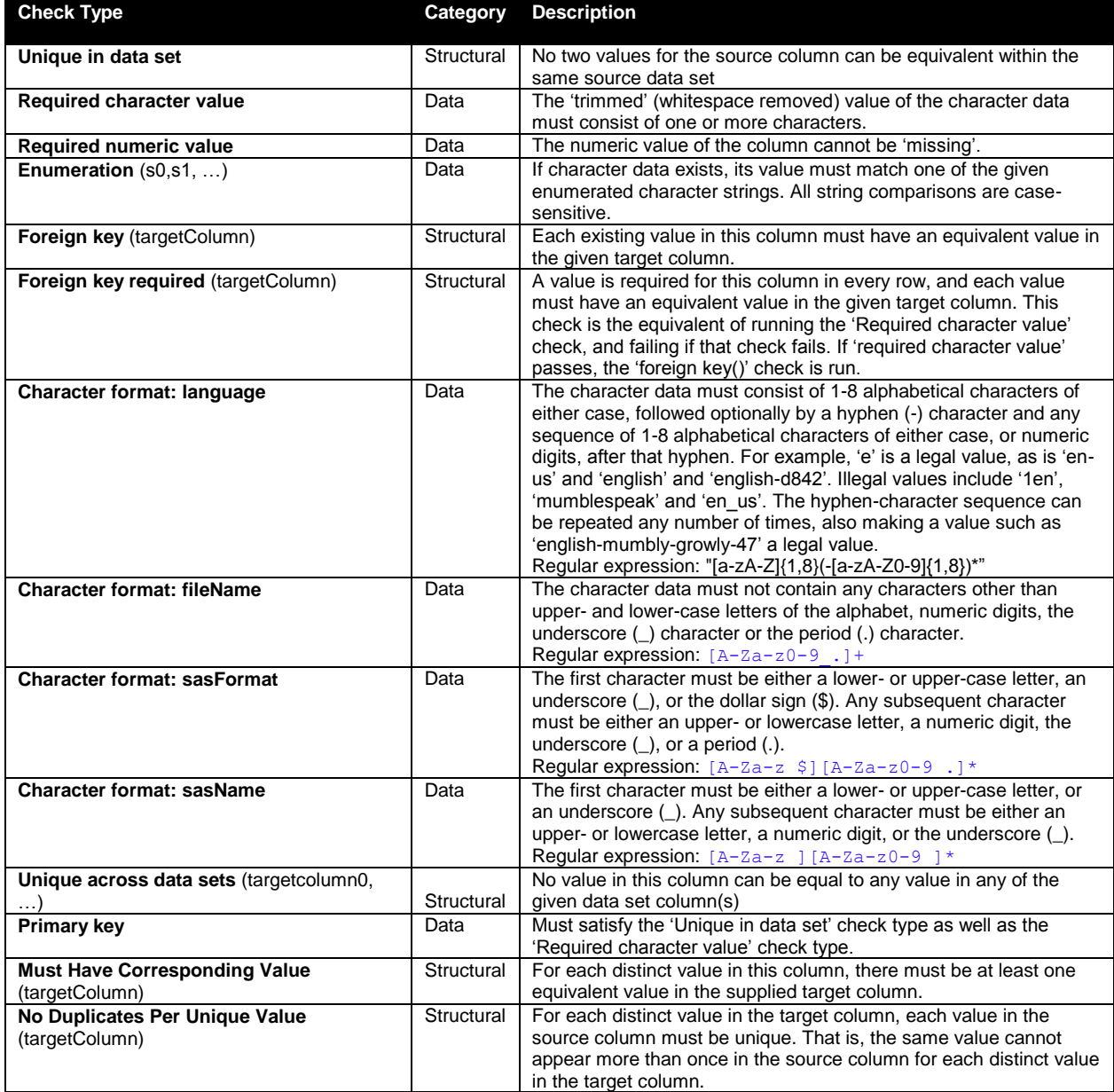

Let's have a look at an example.

```
<ItemGroupDef OID="ItemGroupDefs.OID.DM" Name="DM" Repeating="No"
              IsReferenceData="N" SASDatasetName="DM" Domain="DM"
             Purpose="Tabulation">
 <ItemRef ItemOID="ItemDef.DM.AGEU" Mandatory="No" OrderNumber="11" Role="RecordQualifier"/>
 <ItemRef ItemOID="ItemDef.DM.AGEU" Mandatory="No" OrderNumber="12" Role="VariableQualifier"/>
…
</ItemGroupDef>
…
<ItemDef OID=="ItemDef.DM.AGEU" Name="AGEU" DataType="string" Length="10"
         SASFieldName="AGEU" Comment="Units associated with AGE. ">
    <CodeListRef CodeListOID="CodeLists.OID.AGEU"/>
</ItemDef>
<CodeList OID="CodeLists.OID.AGEUNIT" Name="AGEU" DataType="string"
          SASFormatName="AGEU">
   <EnumeratedItem CodedValue="YEARS" />
</CodeList>
```
Although this ODM file is valid according to the XML schema, there are several issues:

- There is a duplicate "ItemDef.OID.DM.AGEU" ItemRef element
- The CodeList referenced (CodeLists.OID.AGU) does not exist
- The SASFormatName should start with a "\$" character

When running the *odm\_validate* macro on this ODM file, several issues are reported in the Results SAS data set:

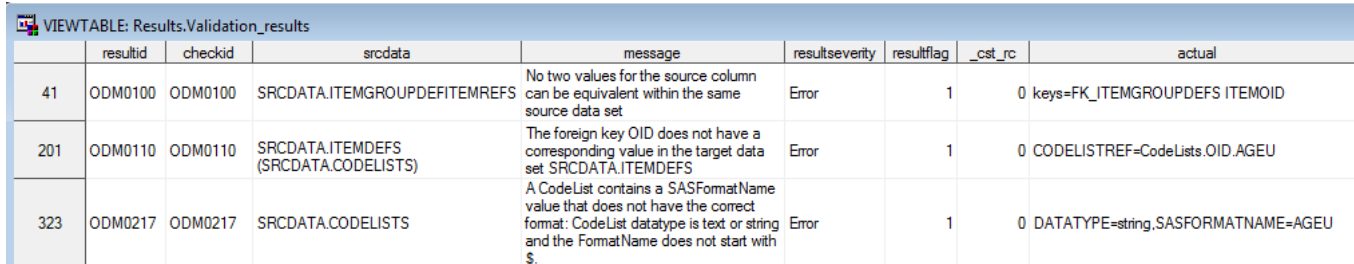

## **SAS® CLINICAL STANDARDS TOOLKIT AND ODM – CLINICAL DATA AND REFERENCE DATA IN ODM**

Starting in ODM 1.3.0, there are two forms of the ItemData elements -- the element used by the ODM for transmitting clinical data item values and reference data item values. These are the untyped and typed forms. An example of a typed ItemData element and an untyped ItemData element:

 <ItemDataFloat ItemOID="ID.VS.VSSTRESN">76.1</ItemDataFloat> <ItemData ItemOID="ID.AE.AETERM" Value="HEADACHE" />

Both of these data values will be stored in the Value variable in the ItemData SAS data set. In the case of typed data the ItemDataType variable in the ItemData SAS data set will have the data type (e.g. Float). In the case of untyped data the ItemDataType variable in the ItemData SAS data set will be null.

Normally, Typed and untyped data transmission should not be mixed within a single ODM file. However, in the example provided by the Toolkit both transmission types are part of the same example for demonstration purposes.

### **SAS® CLINICAL STANDARDS TOOLKIT AND ODM – EXTRACTING CLINICAL DATA AND REFERENCE DATA IN ODM**

The *odm\_extractdomaindata* macro supports the extraction of clinical data or reference data from the SAS data sets that were created by the *odm\_read* macro.

The macro has the following assumptions:

- An ODM XML file is available that contains sufficient metadata and content for extractable clinical and reference data
- A full SAS representation of an ODM file is available (e.g. the *odm\_read* macro has been run against the XML file).
- The SAS representation of an ODM file contains both metadata and data. By default, the driver assumes all source data files reside in the sample derived/data folder typically populated running the *odm\_read* macro. However, the source data files and the source metadata files can be in different folders.
- Any codelists defined in the XML file and associated with extracted data set columns are available as a part of the *odm\_read* output

ODM integer and float data types are converted to SAS numeric data; all other ODM data types are converted to SAS character data. In case an integer or float value cannot be converted, there will be a warning in the LOG and Results data set.

Here is a partial listing of the metadata in a sample ODM XML file:

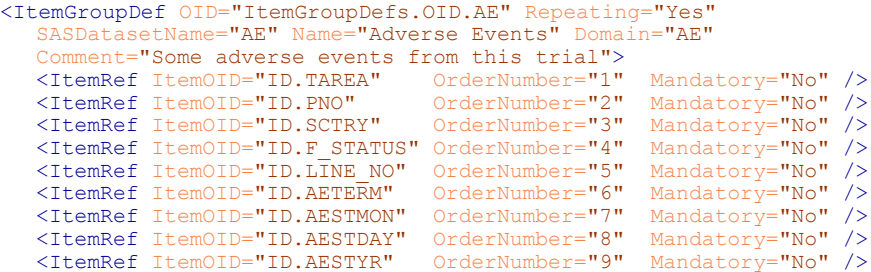

```
<ItemRef ItemOID="ID.AESTDT" OrderNumber="10" Mandatory="No" />
  <ItemRef ItemOID="ID.AEENMON" OrderNumber="11" Mandatory="No" />
  <ItemRef ItemOID="ID.AEENDAY" OrderNumber="12" Mandatory="No" />
  <ItemRef ItemOID="ID.AEENYR" OrderNumber="13" Mandatory="No" />
  <ItemRef ItemOID="ID.AEENDT" OrderNumber="14" Mandatory="No" />
  <ItemRef ItemOID="ID.AESEV" OrderNumber="15" Mandatory="No" />
  <ItemRef ItemOID="ID.AEREL" OrderNumber="16" Mandatory="No" />
                               OrderNumber="17" Mandatory="No"<ItemRef ItemOID="ID.AEACTTRT" OrderNumber="18" Mandatory="No" />
   <ItemRef ItemOID="ID.AECONTRT" OrderNumber="19" Mandatory="No" />
</ItemGroupDef>
<ItemDef OID="ID.AESTDT" SASFieldName="AESTDT"
  Name="Derived Start Date" DataType="date"/>
<ItemDef OID="ID.AEENMON" SASFieldName="AEENMON"
  Name="Stop Month - Enter Two Digits 01-12" DataType="integer" Length="2" />
<ItemDef OID="ID.AEENDAY" SASFieldName="AEENDAY"
  Name="Stop Day - Enter Two Digits 01-31" DataType="integer" Length="2" />
<ItemDef OID="ID.AEENYR" SASFieldName="AEENYR"
  Name="Stop Year - Enter Four Digit Year" DataType="integer" Length="4" />
<ItemDef OID="ID.AEENDT" SASFieldName="AEENDT"
  Name="Derived Stop Date" DataType="date"/>
<ItemDef OID="ID.AESEV" SASFieldName="AESEV"
   Name="Severity" DataType="text" Length="1">
   <CodeListRef CodeListOID="CL.$AESEV" />
</ItemDef>
<ItemDef OID="ID.AEREL" SASFieldName="AEREL"
   Name="Relationship to study drug" DataType="text" Length="1">
   <CodeListRef CodeListOID="CL.$AEREL" />
</ItemDef>
```
Here is a partial listing of the data from the same sample ODM file:

```
<ClinicalData StudyOID="Study.OID" MetaDataVersionOID="MetaDataVersion.OID.1">
   <SubjectData SubjectKey="S001P011" TransactionType="Insert">
     <StudyEventData StudyEventOID="StudyEventDefs.OID.6.AdverseEvent"
       StudyEventRepeatKey="1">
       <FormData FormOID="FormDefs.OID.AE" FormRepeatKey="1">
         <ItemGroupData ItemGroupOID="ItemGroupDefs.OID.AE"
           ItemGroupRepeatKey="1">
           <ItemData ItemOID="ID.TAREA" Value="ONC" />
           <ItemData ItemOID="ID.PNO" Value="143-02" />
           <ItemData ItemOID="ID.SCTRY" Value="USA" />
           <ItemData ItemOID="ID.F STATUS" Value="V"
           <ItemData ItemOID="ID.LINE_NO" Value="1" />
           <ItemData ItemOID="ID.AETERM" Value="HEADACHE" />
           <ItemData ItemOID="ID.AESTMON" Value="06" />
           <ItemData ItemOID="ID.AESTDAY" Value="10" />
           <ItemData ItemOID="ID.AESTYR" Value="1999" />
           <ItemData ItemOID="ID.AESTDT" Value="1999-06-10" />
           <ItemData ItemOID="ID.AEENMON" Value="06" />
           <ItemData ItemOID="ID.AEENDAY" Value="14" />
           <ItemData ItemOID="ID.AEENYR" Value="1999" />
           <ItemData ItemOID="ID.AEENDT" Value="1999-06-14" />
           <ItemData ItemOID="ID.AESEV" Value="1" />
           <ItemData ItemOID="ID.AEREL" Value="0" />
           <ItemData ItemOID="ID.AEOUT" Value="1" />
           <ItemData ItemOID="ID.AEACTTRT" Value="0" />
           <ItemData ItemOID="ID.AECONTRT" Value="1" />
         </ItemGroupData>
       </FormData>
     </StudyEventData>
   </SubjectData>
</ClinicalData>
```
The *odm\_extractdomaindata* macro will create the data set as depicted in displays 7 and 8. The first 12 columns in this data set, whose name starts with two underscores, are the so-called data set keys. The macro parameter \_cstODMMinimumKeyset determines whether these keys will be part of the extracted data set.

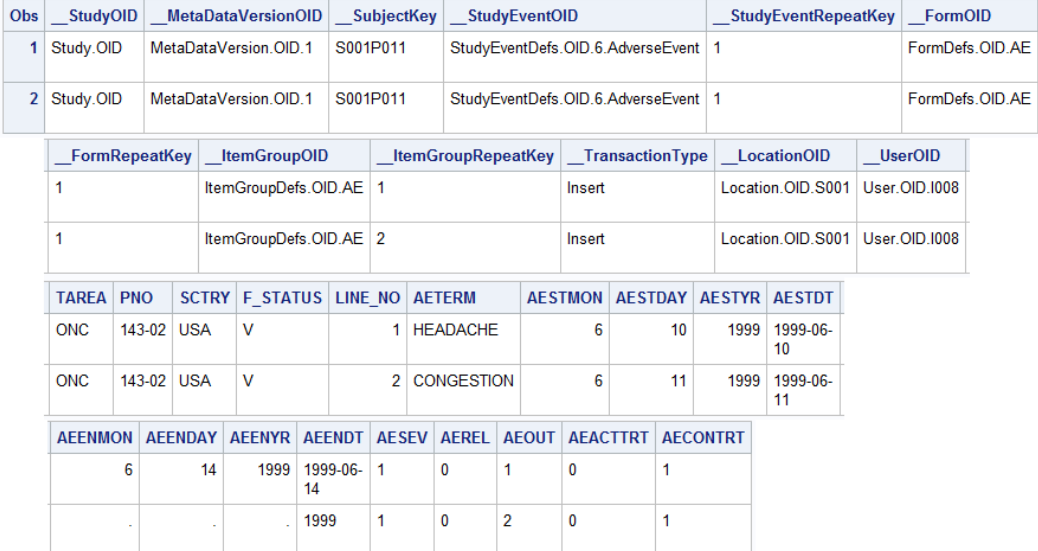

## **Display 7** The AE SAS data set (unformatted) as created by the *odm\_extractdomaindata* macro

## **Display 8** The AE SAS data set (formatted) as created by the *odm\_extractdomaindata* macro

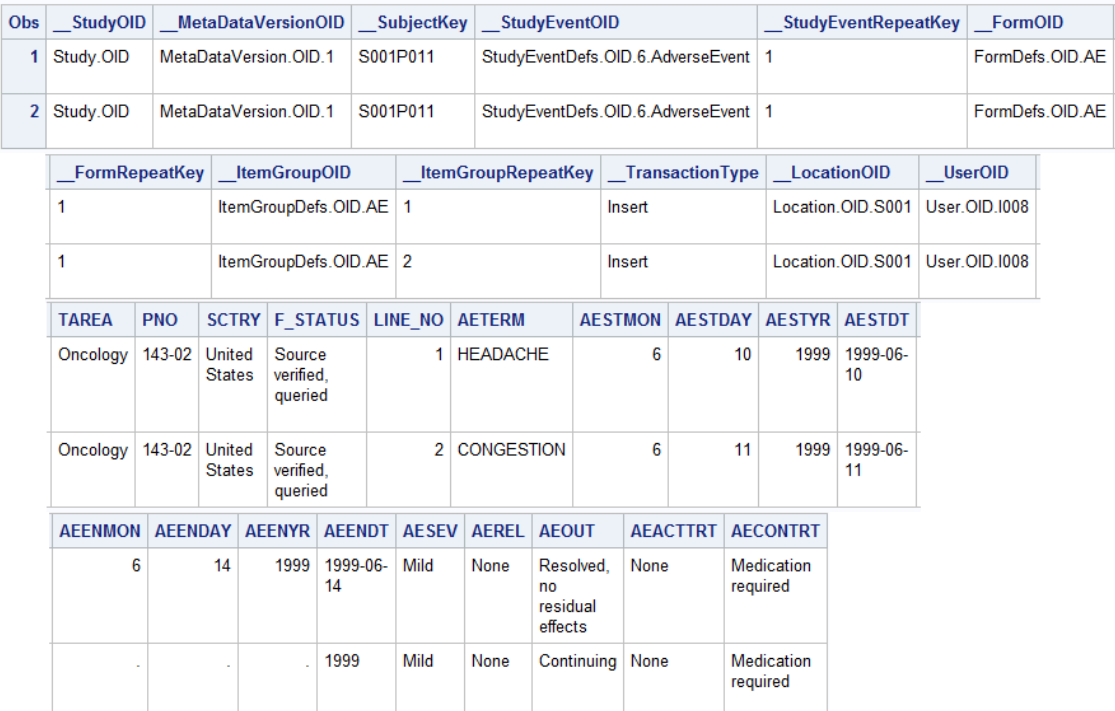

The *odm\_extractdomaindata* macro has the following signature:

```
%macro odm_extractdomaindata(
   _cstSourceMetadata=,
  _cstSourceData=,
   _cstIsReferenceData=No,
cstSelectAttribute=Name,
 _cstSelectAttributeValue=,
   _cstLang=en,
   _cstMaxLabelLength=256,
  _cstAttachFormats=Yes,
   _cstODMMinimumKeyset=No,
cstOutputLibrary=,
 _cstOutputDS=
  );
```
The \_**cstSourceMetadata** and \_**cstSourceData** parameters contain the SAS libref for the SAS ODM metadata representation data SAS ODM representation. If not specified, the code will look first for type=sourcedata from SASReferences. If this is not provided, data set(s) source will be assumed to be in the WORK SAS library.

The \_**cstIsReferenceData** parameter tells whether the data to be extracted is reference data (e.g. laboratory reference ranges, trial design data) or clinical data.

The \_**cstSelectAttribute** contains the ItemGroup attribute that identifies which ItemGroup will be extracted. Valid values are OID, Name, SASDatasetName or Domain.

The \_**cstSelectAttributeValue** parameter contains the value of the attribute as defined by the \_**cstSelectAttribute** parameter that identifies the ItemGroup to be extracted.

The \_**cstLang** parameter specifies a language identifier for the language tag attribute (xml:lang) in the ODM TranslatedText elements.

The \_**cstMaxLabelLength** parameter determines the maximum value of labels to be created. If not provided, 256 is assumed.

Formats will be attached to the data set variables in case the parameter \_**cstAttachFormats** has a value of 'Yes'.

The parameter \_**cstODMMinimumKeyset** determines the creation of data set keys. If not provided, No is assumed.

The \_**cstOutputLibrary** parameter defines the SAS library where where extracted data set(s) are to be written. If not specified, the code will look first for type=targetdata from SASReferences. If this is not provided, data set(s) will be written to WORK. The \_**cstOutputDS** parameter contains the name of the extracted data set. If this is an invalid SAS data set name, an error will be generated. If the name is not provided, the code will look first for type=targetdata from SASReferences.

Two sample driver modules for each ODM version (1.3.0 and 1.3.1) are provided by SAS to demonstrate the use of the *odm\_extractdomaindata* macro:

**<sample study library directory>/cdisc-odm-1.3.0-1.5/programs/extract\_domaindata\_all.sas <sample study library directory>/cdisc-odm-1.3.0-1.5/programs/extract\_domaindata.sas**

**<sample study library directory>/cdisc-odm-1.3.1-1.5/programs/extract\_domaindata\_all.sas <sample study library directory>/cdisc-odm-1.3.1-1.5/programs/extract\_domaindata.sas**

The extract domain all.sas sample driver modules demonstrate how all data sets can be extracted at once. The following shows a code fragment:

```
filename incCode CATALOG "work._cstCode.domains.source" lrecl=255;
data null;
set srcdata.itemgroupdefs(keep=OID Name IsReferenceData SASDatasetName Domain);
  file incCode;
  length macrocall $400 _cstOutputName $100;
   _cstOutputName=SASDatasetName;
  \overline{\star} If we have to use the Name, Only use letters and digits;
 if missing(cstOutputName) then cstOutputName=cats(compress(Name, 'adk'));
  If first character a digit, prepend an underscore;
 if anydigit(cstOutputName)=1 then cstOutputName=cats('', cstOutputName);
   * Cut long names;
  if length(_cstOutputName) > 32 then _cstOutputName=substr(_cstOutputName, 1, 32);
  macrocall=cats('%odm_extractdomaindata(_cstSelectAttribute=OID',
                                         ', _cstSelectAttributeValue=', OID,
                                         ', _cstIsReferenceData=', IsReferenceData,
                                        ', _cstMaxLabelLength=256',
                                           ', _cstAttachFormats=Yes',
                                        , cstODMMinimumKeyset=No',
                                        , cstLang=en',
                                       ', cstOutputDS=', cstOutputName, ');');
  put macrocall;
run;
%include incCode;
filename incCode clear;
```
## **SAS® CLINICAL STANDARDS TOOLKIT AND ODM – IMPORTING CDISC ODM CONTROLLED TERMINOLOGY XML FILES**

In order to read an ODM XML Controlled Terminology file as published quarterly by NCI [4], a specialized macro named *ct\_read* is available in SAS Clinical Standards Toolkit. A sample driver program that uses this macro is located at:

## **<sample study library directory>/cdisc-ct-1.0-1.5/programs**

The *ct\_read* macro will convert an ODM XML Controlled Terminology file into the SAS representation of this standard as shown in Display 9.

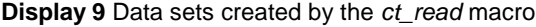

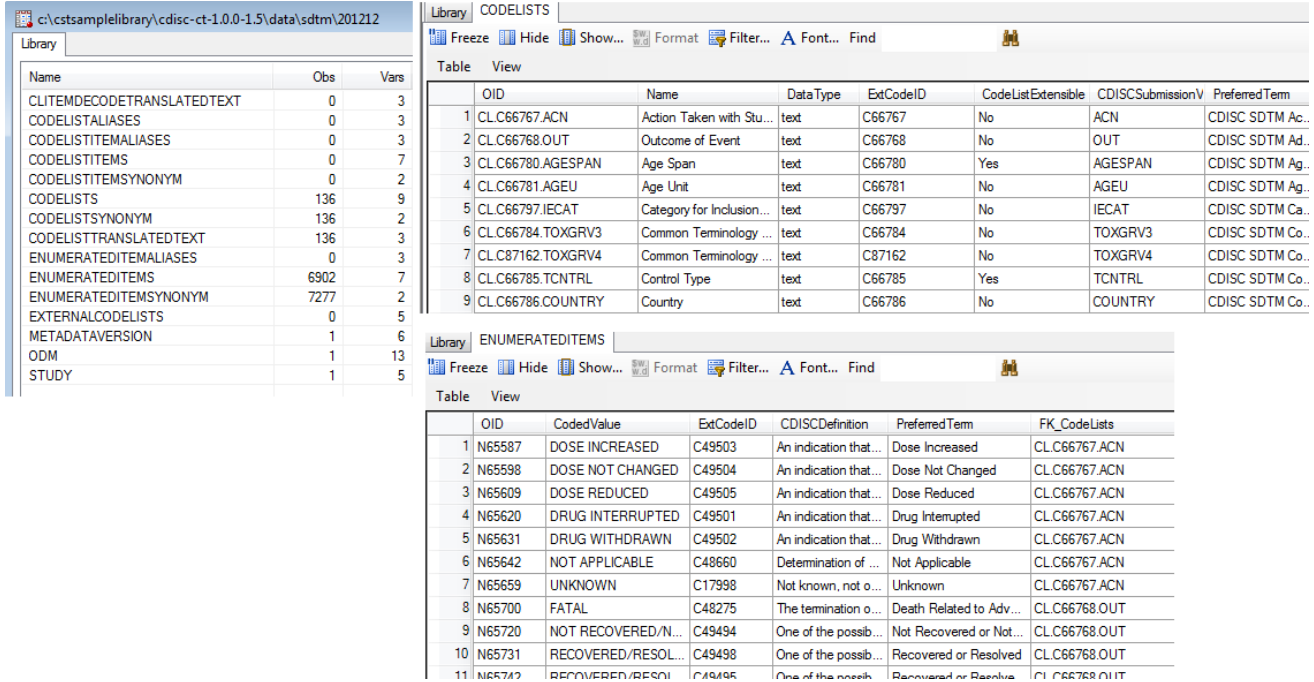

To be able to utilize the NCI CDISC Controlled Terminology in a SAS Clinical Standards Toolkit process, the SAS data sets that were created by the *ct\_read* macro need to be converted to a SAS format catalog. Also, to enable SAS Clinical Data Integration to import Controlled Terminology the SAS data set representation, as created by the *ct\_read* macro, needs to be combined into one SAS data set.

The following display shows the Action Taken with Study Treatment CodeList as an example of Controlled Terminology in ODM XML.

```
<CodeList OID="CL.C66767.ACN" Name="Action Taken with Study Treatment"
   DataType="text" nciodm:ExtCodeID="C66767" nciodm:CodeListExtensible="No">
 <Description>
   <TranslatedText xml:lang="en">Action Taken with Study Treatment</TranslatedText>
  </Description>
 <EnumeratedItem CodedValue="DOSE INCREASED" nciodm:ExtCodeID="C49503">
   <nciodm:CDISCDefinition>An indication that a medication schedule was modified by addition;
     either by changing the frequency, strength or amount. (NCI)</nciodm:CDISCDefinition>
    <nciodm:PreferredTerm>Dose Increased</nciodm:PreferredTerm>
  </EnumeratedItem>
  <EnumeratedItem CodedValue="DOSE_NOT_CHANGED" nciodm:ExtCodeID="C49504"> [3 lines]
  <EnumeratedItem CodedValue="DOSE REDUCED" nciodm:ExtCodeID="C49505"> [3 lines]
  <EnumeratedItem CodedValue="DRUG INTERRUPTED" nciodm:ExtCodeID="C49501"> [3 lines]
  <EnumeratedItem CodedValue="DRUG WITHDRAWN" nciodm:ExtCodeID="C49502"> [3 lines]
 <EnumeratedItem CodedValue="NOT APPLICABLE" nciodm:ExtCodeID="C48660"> [5 lines]
 <EnumeratedItem CodedValue="UNKNOWN" nciodm:ExtCodeID="C17998">
   <nciodm:CDISCSynonym>U</nciodm:CDISCSynonym>
   <nciodm:CDISCSynonym>Unknown</nciodm:CDISCSynonym>
   <nciodm:CDISCDefinition>Not known, not observed, not recorded, or refused. (NCI)</nciodm:CDISCDefinition>
   <nciodm:PreferredTerm>Unknown</nciodm:PreferredTerm>
 </EnumeratedItem>
 <nciodm:CDISCSubmissionValue>ACN</nciodm:CDISCSubmissionValue>
 <nciodm:CDISCSynonym>Action Taken with Study Treatment</nciodm:CDISCSynonym>
 <nciodm:PreferredTerm>CDISC SDTM Action Taken with Study Treatment Terminology</nciodm:PreferredTerm>
</CodeList>
```
The *ct\_createformats* macro will create the data set as (partially) depicted in display 10. The macro will use this data set to create the SAS format as depicted in display 11.

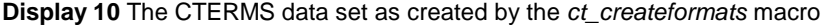

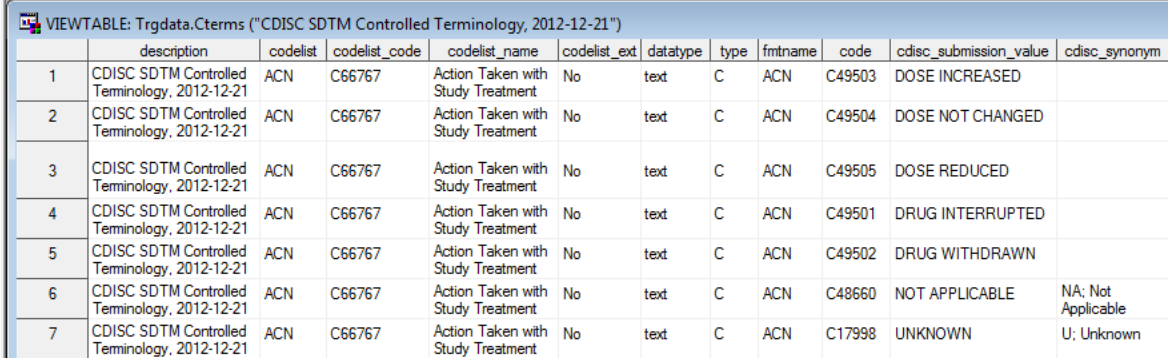

### **Display 11** The \$ACN SAS format as created by the *ct\_createformats* macro

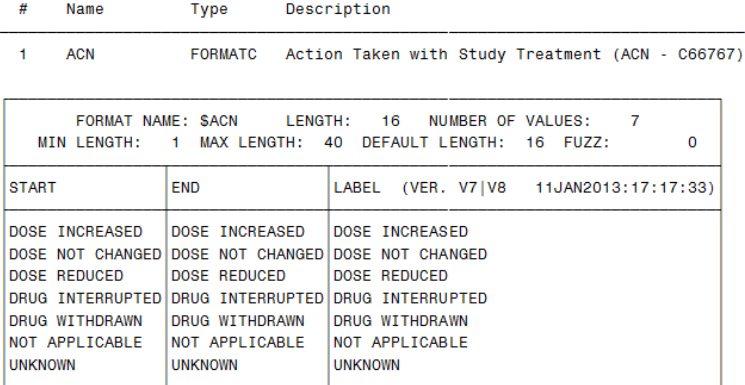

The *ct\_createformats* macro has the following signature:

```
%macro ct_createformats(
cstLang = en, \qquad /* Language tag in TranslatedText to use \qquad */
 _cstCreateCatalog=1, /* Create format catalog */
 _cstKillCatFirst=0, /* Empty catalog first */
\overline{\phantom{a}} cstUseExpression=, \phantom{a} /* Expression to create the SAS format name \phantom{a} */
 _cstAppendChar=F, /* Letter to append in case SAS format name
ends with digit \star/ _cstDeleteEmptyColumns=1, /* Delete columns in output data set that are 
                           completely missing
  _cstTrimCharacterData=1 /* Truncate character data in output data set
                          to the minimum value needed.
  );
```
An effort is made by the *ct\_createformats* macro to map the CodeList/nciodm:CDISCSubmissionValue in the **codelist** variable to the **fmtname** variable that has to contain a valid SAS format name. The *ct\_createformats* macro uses the following steps to create a valid SAS format name:

- Apply a user defined expression to create the **fmtname** variable
- In case **fmtname** is still empty, use the CodeList/SASFormatName attribute (typically empty in NCI EVS ODM XML files)
- In case **fmtname** is still empty, use the CodeList/nciodm:CDISCSubmissionValue in the **codelist** variable.
- In case the **fmtname** ends with a digit, add the character as specifies by the \_cstAppendChar macro parameter (default=F)

After the application of these steps the contents of the **fmtname** variable will be validated against the following regular expression:

'm/^(?=.{1,32}\$)([\\$a-zA-Z\_][a-zA-Z0-9\_]\*[a-zA-Z\_])\$/'

%let \_cstCTCat=;

In case the contents of the **fmtname** variable does not validate against this regular expression the **fmtname** variable does not contain a valid SAS formats name and the content will be set to missing. The codelist will then not be used in to create a SAS format.

Two sample driver modules are provided by SAS to demonstrate the use of the *ct\_createformats* macro:

### **<sample study library directory>/cdisc-ct-1.0-1.5/programs/create\_ctformats.sas <sample study library directory>/cdisc-ct-1.0-1.5/programs/create\_ctformats\_qs.sas**

Both of these sample driver modules demonstrate how the CDISC Submission Value can be mapped to a valid SAS format name.

```
%let cstCTLibrary=;
%let cstSASrefLib=;
%let cstTrgDataLibrary=;
%let cstCTData=;
%let cstStandard=CDISC-CT;
%let cstStandardVersion=1.0.0;
%cst_setStandardProperties(_cstStandard=CST-FRAMEWORK,_cstSubType=initialize);
%cst_getRegisteredStandards(cstOutputDS=work.cstStandards);
%cst createdsfromtemplate ( cstStandard=CST-FRAMEWORK,
_cstType=control,_cstSubType=reference, _cstOutputDS=work.sasreferences);
proc sql;
  insert into work.sasreferences
 values ("CST-FRAMEWORK" "1.2" "messages" "" "messages"
 "libref" "input" "dataset" "N" "" "" 1 "" "")
 values ("&_cstStandard" "&_cstStandardVersion" "messages" "" 100mmsg"<br>"libref" "input" "dataset" "N" "" "" " 2 "" "")
 "libref" "input" "dataset" "N" "" "" 2 "" "")
 values ("&_cstStandard" "&_cstStandardVersion" "autocall" "" "auto1"
 "fileref" "input" "folder" "N" "" "" 1 "" "")
 values ("&_cstStandard" "&_cstStandardVersion" "control" "reference" "control"
 "libref" "both" "dataset" "N" "" "&workpath" . "sasreferences" "")
 values ("&_cstStandard" "&_cstStandardVersion" "results" "results" "results"
       "libref" "output" "dataset" "Y" "" "&studyOutputPath/results" .
      "cterms results & cstCTStandard. & cstCTDate..sas7bdat" "")
```

```
values ("&_cstStandard" "&_cstStandardVersion" "sourcedata" "" " "srcdata"<br>"libref" "input" "folder" "N" ""
 "libref" "input" "folder" "N" ""
 "&studyRootPath/data/&_cstCTStandard/&_cstCTDate" . "" "")
values ("& cstStandard" "&<sup>-</sup>cstStandardVersion" "fmtsearch" "" " "cstfmt"
 "libref" "output" "catalog" "N" ""
 "&studyOutputPath/data/&_cstCTStandard/&_cstCTDate/formats" 1 "cterms.sas7bcat" "")
 values ("&_cstStandard" "&_cstStandardVersion" "targetdata" "" "trgdata"
       "libref" "output" "dataset" "Y" ""
       "&studyOutputPath/data/&_cstCTStandard/&_cstCTDate/formats" . "cterms.sas7bdat" "")
 values ("&_cstStandard" "&_cstStandardVersion" "properties" "initialize" "inprop"
  "fileref" "input" "file" "N" "" "" 1 "" "")
  ;
quit;
%cstutil_processsetup();
%* An F will be appended to CodeList Submission Values that end with a digit;
%* This will create valid formats from CodeLists like TOXGRV3;
%ct_createformats(
   .<br>cstLang=en,
     _cstCreateCatalog=1,
    _cstKillCatFirst=1,
     _cstUseExpression=,
```
 \_cstAppendChar=F  $\lambda$ :

Alternatively a custom format can be used to map CodeList Submission Values to valid SAS format names;

```
proc format lib=work.formats;
value $ tox
 "TOXGRV3" = "TOXGRV3F""TOXGRV4" = "TOXGRV4F"
 ;
quit;
%ct_createformats(
     _cstLang=en,
     _cstKillCatFirst=1,
     _cstUseExpression=%str(strip(put(cdiscsubmissionvalue, $_tox32.)))
    );
```
Or, in the case of Questionnaire CodeLists:

```
proc format;
 value $ qs
   "ADAS-Cog CDISC Version TEST "="ADASCOG "
   "ADAS-Cog CDISC Version TESTCD "="ADASCOGC "
 "ADCS-CGIC TEST "="ADCSCGIC "
 "ADCS-CGIC TESTCD "="ADCSCGICC"
   "AIMS TEST "="AIMS "
   "AIMS TESTCD "="AIMSC "
  "AVLT TEST
   "AVLT TESTCD "="AVLTC "
"BARS TEST "="BARS "
 "BARS TESTCD "="BARSC "
 "BPI Short Form TEST "="BPI "
 "BPI Short Form TESTCD "="BPIC "
 "BPI TEST "="BPISH "
   "BPI TESTCD "="BPISHC "
  "BPRS-A TEST
...
 "WPAI-SHP TEST "="WPAISHP "
 "WPAI-SHP TESTCD "="WPAISHPC "
"YMRS TEST " = "YMRS "
"YMRS TESTCD "="YMRSC "
\cdot;
quit;
%ct_createformats(
   _cstLang=en,
   _cstCreateCatalog=1,
   _cstKillCatFirst=1,
   cstUseExpression=%str(strip(put(cdiscsubmissionvalue, $qs32.))),
    _cstAppendChar=F
   );
```
## **CONCLUSION**

With the production releases of SAS Clinical Standards Toolkit 1.5, the CDISC ODM 1.3.1 reference standard will support reading and representing in SAS a complete ODM XML file, building an ODM XML file, and validating the structure and content of the SAS representation of an ODM XML file. In addition, it will validate the structural integrity of the ODM XML file. Also, clinical data and reference data can be extracted from a CDISC ODM 1.3.1 file. The SAS Clinical Standard Toolkit 1.5 has also implemented the import of NCI CDISC Controlled Terminology files in ODM XML format.

## **REFERENCES**

- 1. SAS Institute, Inc.: SAS<sup>®</sup> Clinical Standards Toolkit 1.5: User Guide. Cary, NC, USA: SAS Institute Inc. 2013. Available from:<http://support.sas.com/rnd/base/cdisc/cst/index.html>
- 2. CDISC Operational Data Model (ODM), Version 1.3.1, February 11, 2010 [\(http://www.cdisc.org/odm\)](http://www.cdisc.org/odm)
- 3. Eliotte Rusty Harold & W. Scott Means, 2004, [XML in a Nutshell,](http://shop.oreilly.com/product/9780596007645.do) *A Desktop Quick Reference* (O'Reilly and Associates)
- 4. Terminology Resources: NCI Enterprise Vocabulary Services (EVS), Dictionaries, FedMed, FDA, CDISC, and NCPDP Terminology. [\(http://www.cancer.gov/cancertopics/cancerlibrary/terminologyresources/cdisc\)](http://www.cancer.gov/cancertopics/cancerlibrary/terminologyresources/cdisc) FTP site[: ftp://ftp1.nci.nih.gov/pub/cacore/EVS/CDISC/](ftp://ftp1.nci.nih.gov/pub/cacore/EVS/CDISC/)

## **CONTACT INFORMATION**

Your comments and questions are valued and encouraged. Contact the author at:

Lex Jansen SAS Institute Inc. SAS Campus Drive Cary, North Carolina 27513 USA Phone: 919-531-9860 Email[: lex.jansen@sas.com](mailto:lex.jansen@sas.com)

SAS and all other SAS Institute Inc. product or service names are registered trademarks or trademarks of SAS Institute Inc. in the USA and other countries. ® indicates USA registration. Other brand and product names are registered trademarks or trademarks of their respective companies.

## **Appendix 1: ODM 1.3.1 SAS data sets**

Below is the complete listing of the SAS data sets, with member columns for each, which will comprise the ODM 1.3.1 data in the SAS Clinical Standards Toolkit v.1.4.

No data set has more than one variable that acts as they key/index for that table. The names of key variables are prepended with two asterisks (\*\*). Some tables do not have any key at all. Foreign key variables' names are prepended with two carat characters (^^) and reference (in [brackets]) the name of the data set for which it is a foreign key. Required fields (fields for which, in any observation for that data set, a non-nil, and non-whitespace-only value must be supplied) are marked with an 'X' between brackets: [X].

Per the standard, which is very flexible, only the DefineDocument data set, containing valid values for the FileOID and FileType variables, are needed in order to create a minimal, but valid ODM-compliant XML document. All table and column names are case-sensitive, and must be specified exactly as shown.

In the SAS implementation of the relational data model, the keys were extended to define a unique record in every SAS data set. For example, a unique record in the EnumeratedItems SAS data set is defined by the variables FK\_CODELISTS and CODEDVALUE. These SAS data set keys can be found in the SAS *reference\_tables* SAS data set, which contains the metadata for the tables that define the SAS representation of the ODM 1.3.1 standard:

<global standards library directory>\standards\cdisc-odm-1.3.1-1.5\metadata\reference\_tables.sas7bdat

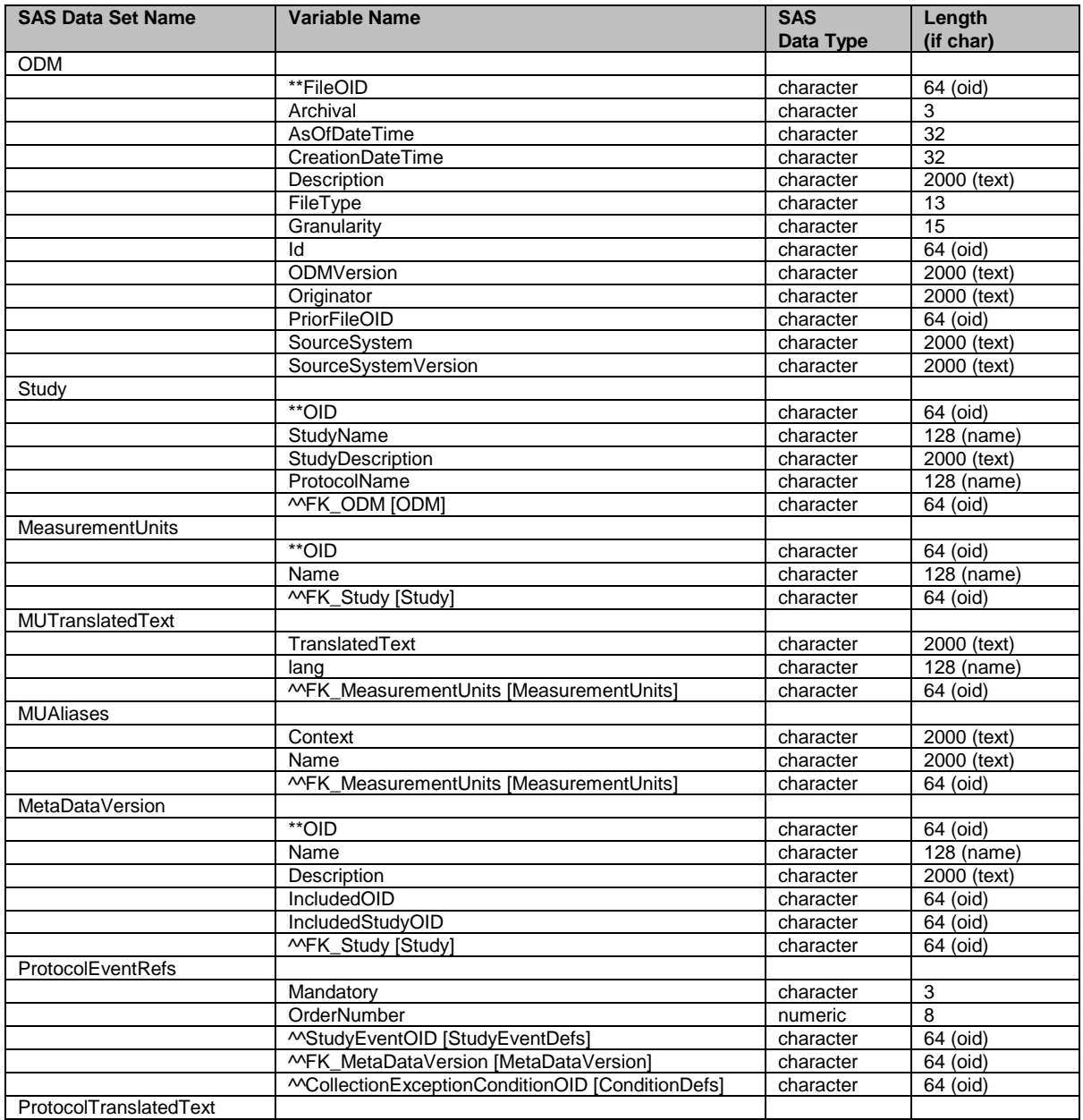

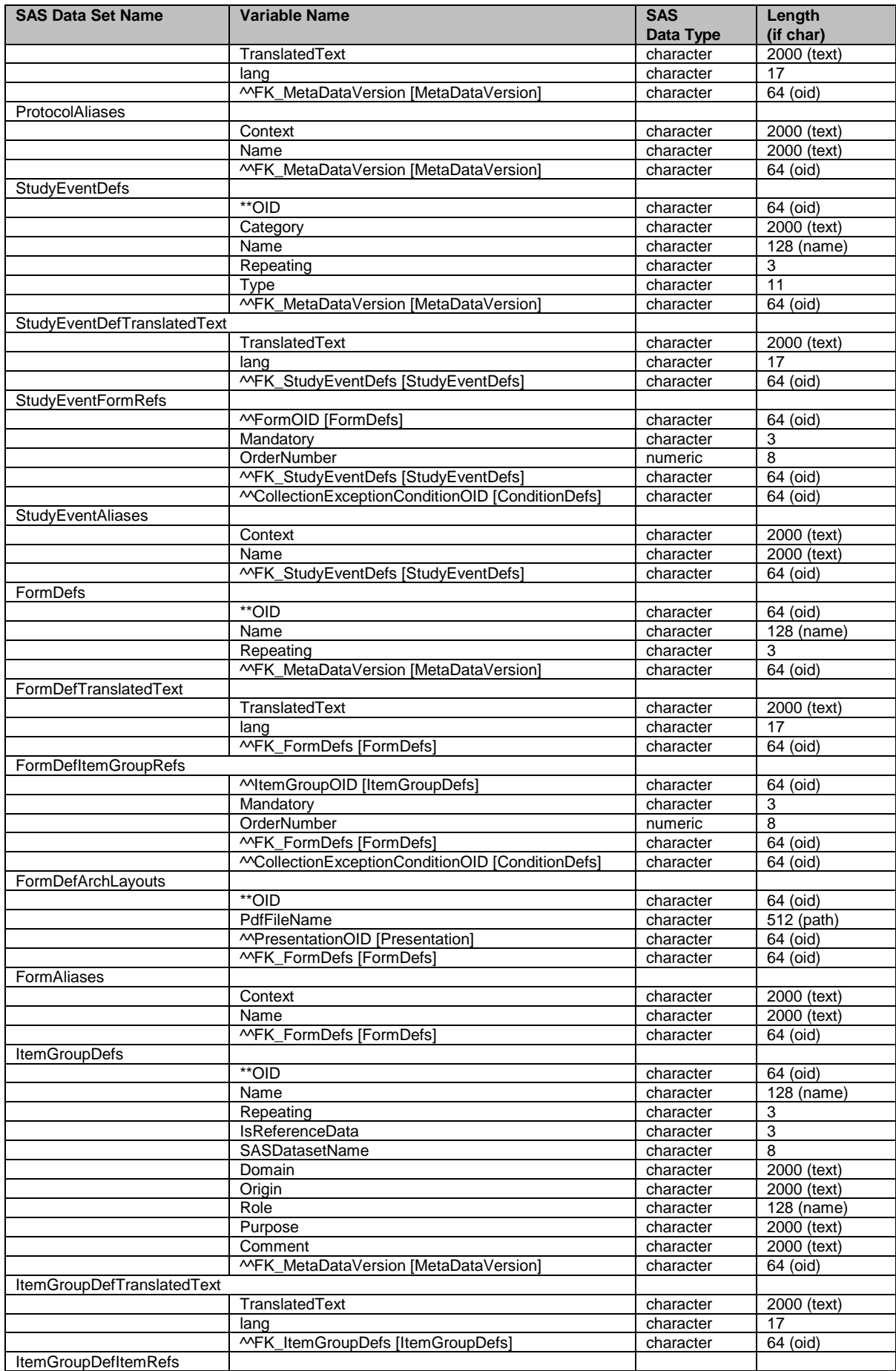

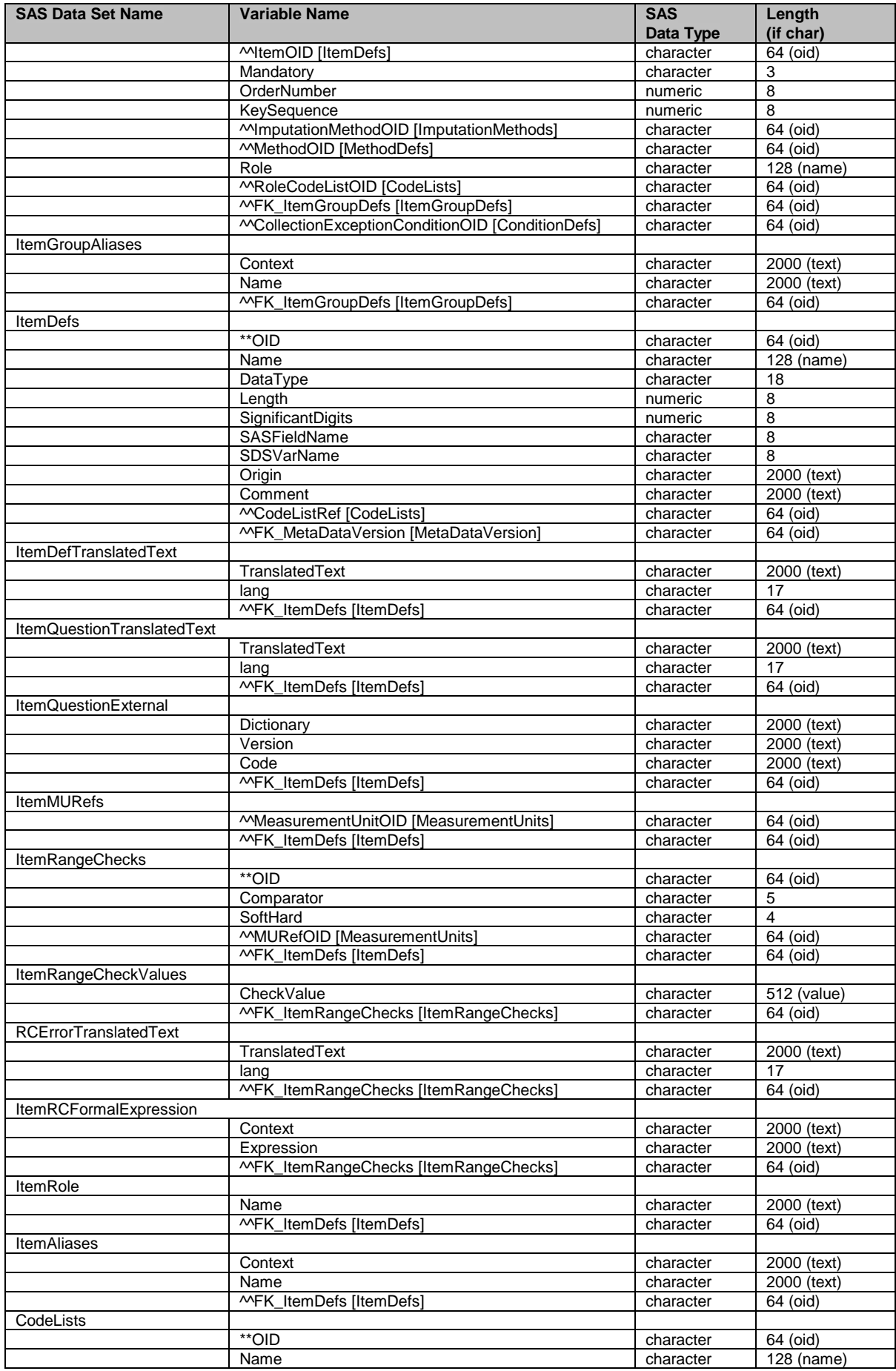

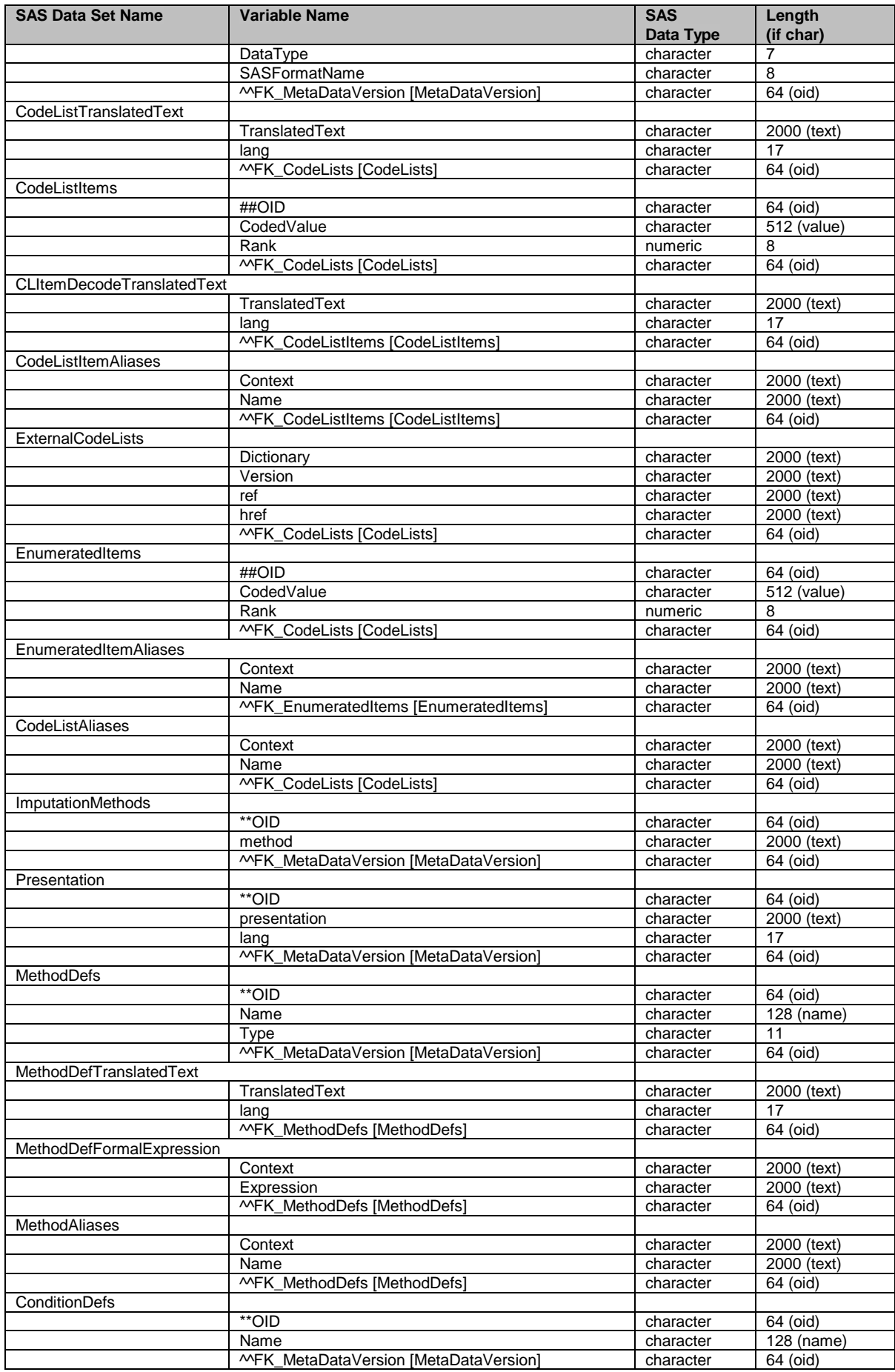

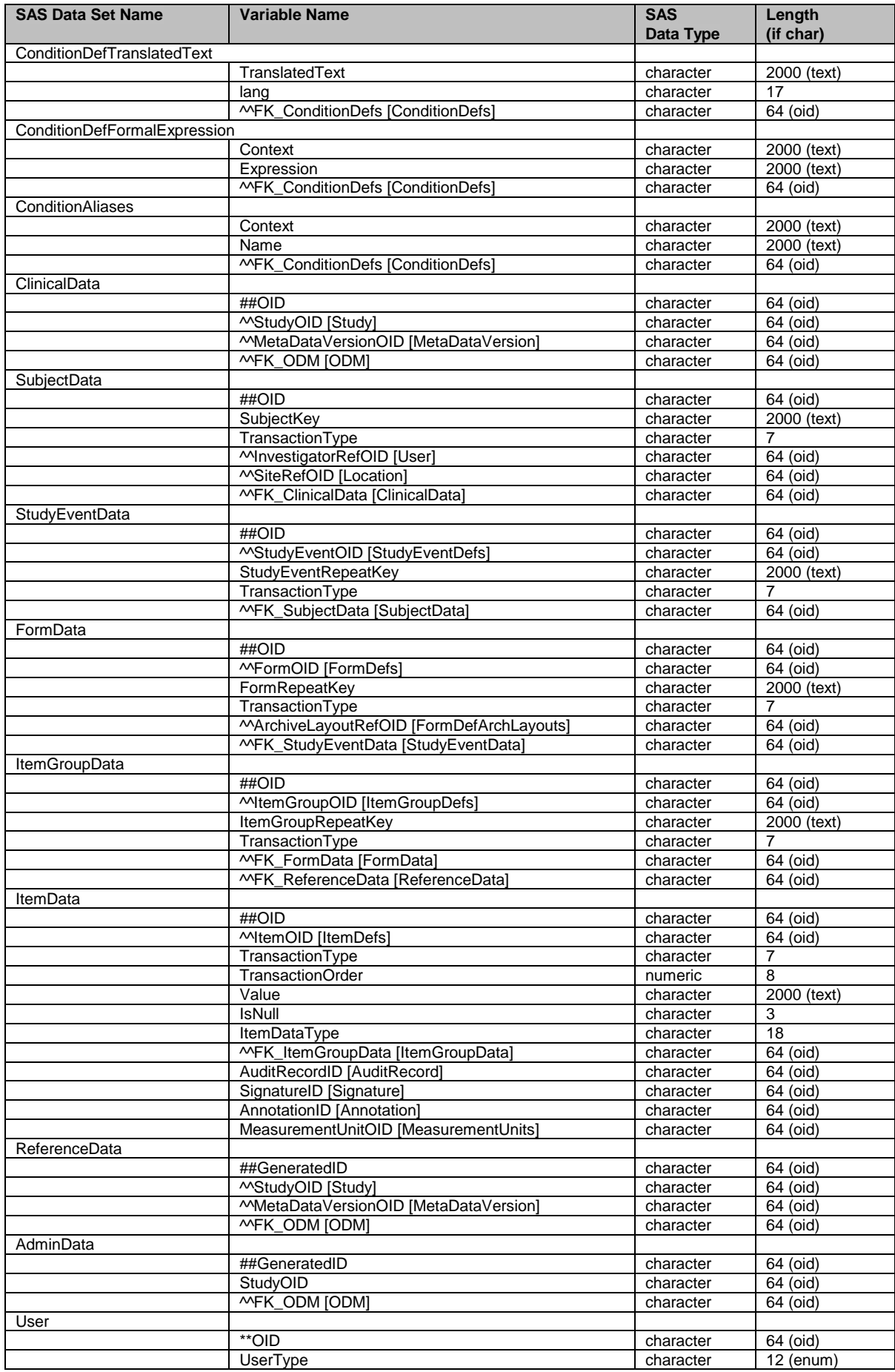

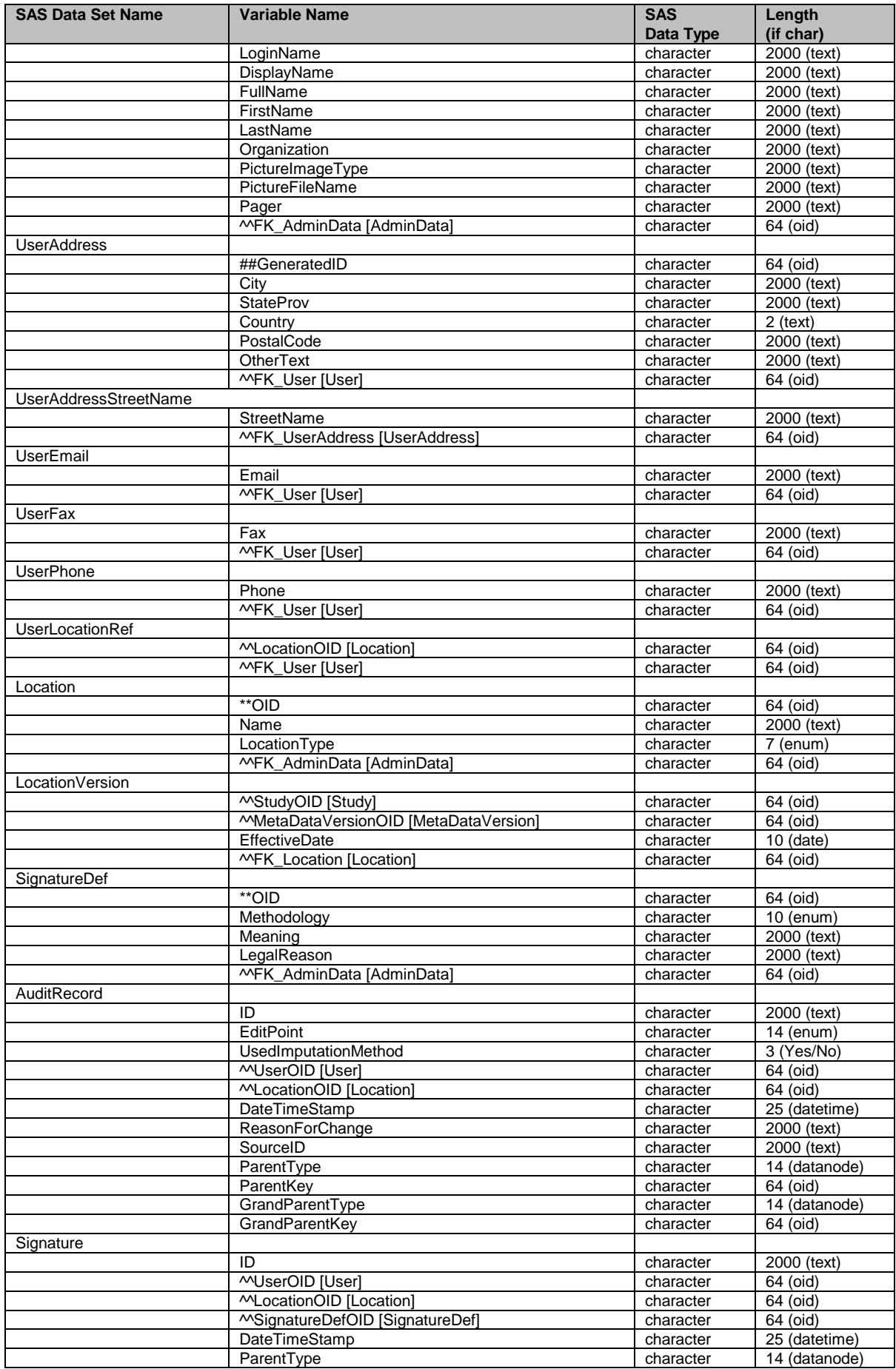

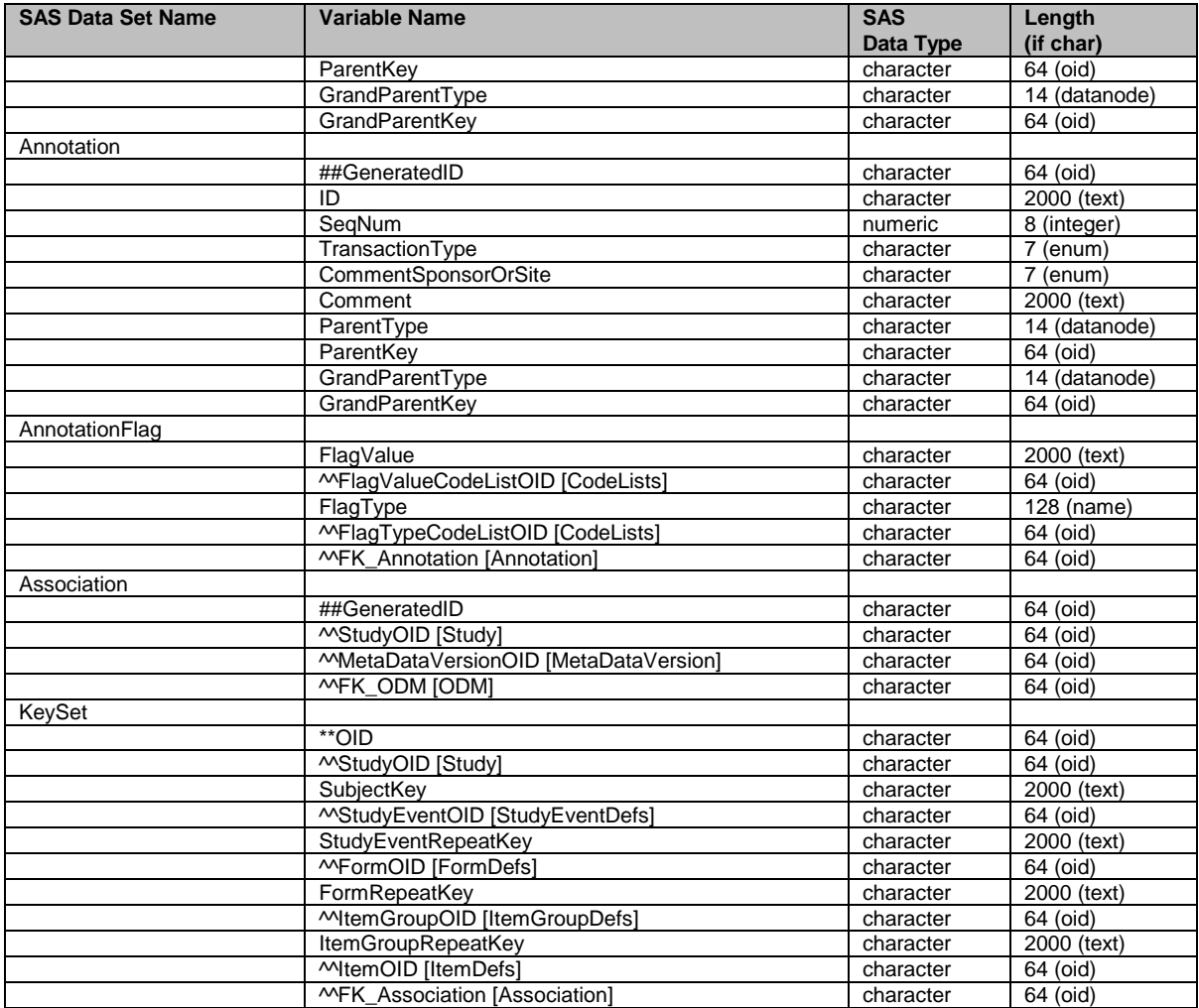